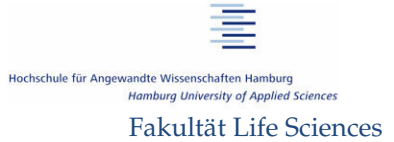

BÜRO FÜR ZEITGEMÄSSE  $\rho_L A N$ 

# Dynamische Systemsimulation eines realen Nahwärmenetzes mit Absorptionswärmepumpe, Eisspeicher und Solarthermie

Bachelorarbeit im Studiengang Umwelttechnik vorgelegt von **Franziska Langer** 

Hamburg, am 28. August 2012

Gutachter: Prof. Dr.-Ing. Armin Gregorzewski Dipl.-Ing. Bernd Schwarzfeld *Wäre es nicht herrlich, bei einer Radtour durch das Land an unzähligen imposanten Windkraftanlagen vorbeizufahren? Während man das pulsierende Rauschen ihrer Rotorblätter langsam hinter sich lässt, tauchen schon endlose Felder mit Photovoltaik-Anlagen auf, die in der Abendsonne glänzen. Wie kleine Pilze schauen dazwischen einzelne Biomassekraftwerke heraus und ein einsames Braunkohlekraftwerk dampft nachdenklich vor sich hin.* 

*Wäre das nicht herrlich, wenn wir in Zukunft so den Stromverbrauch decken könnten?* 

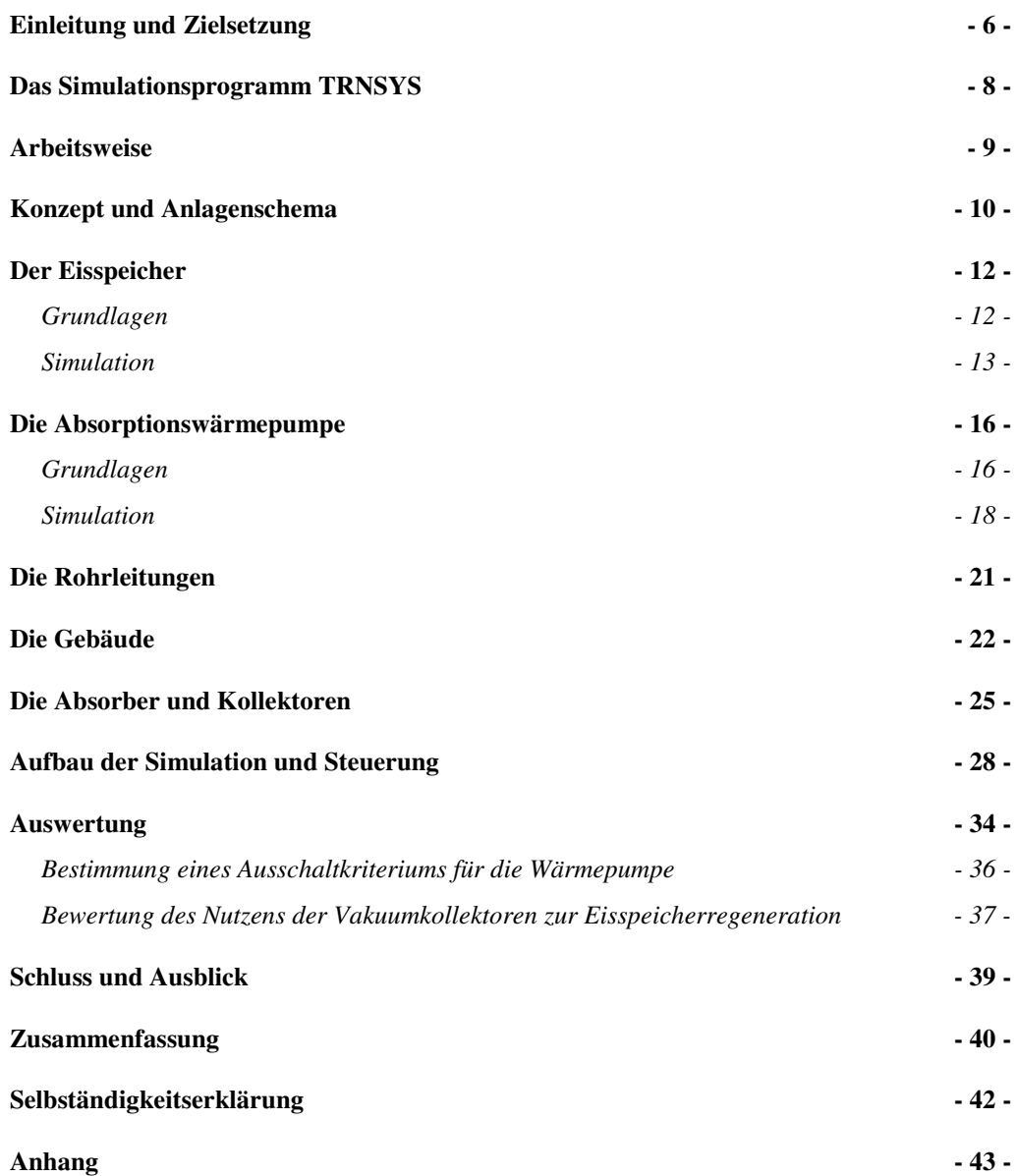

# Verzeichnis Abbildungen und Diagramme

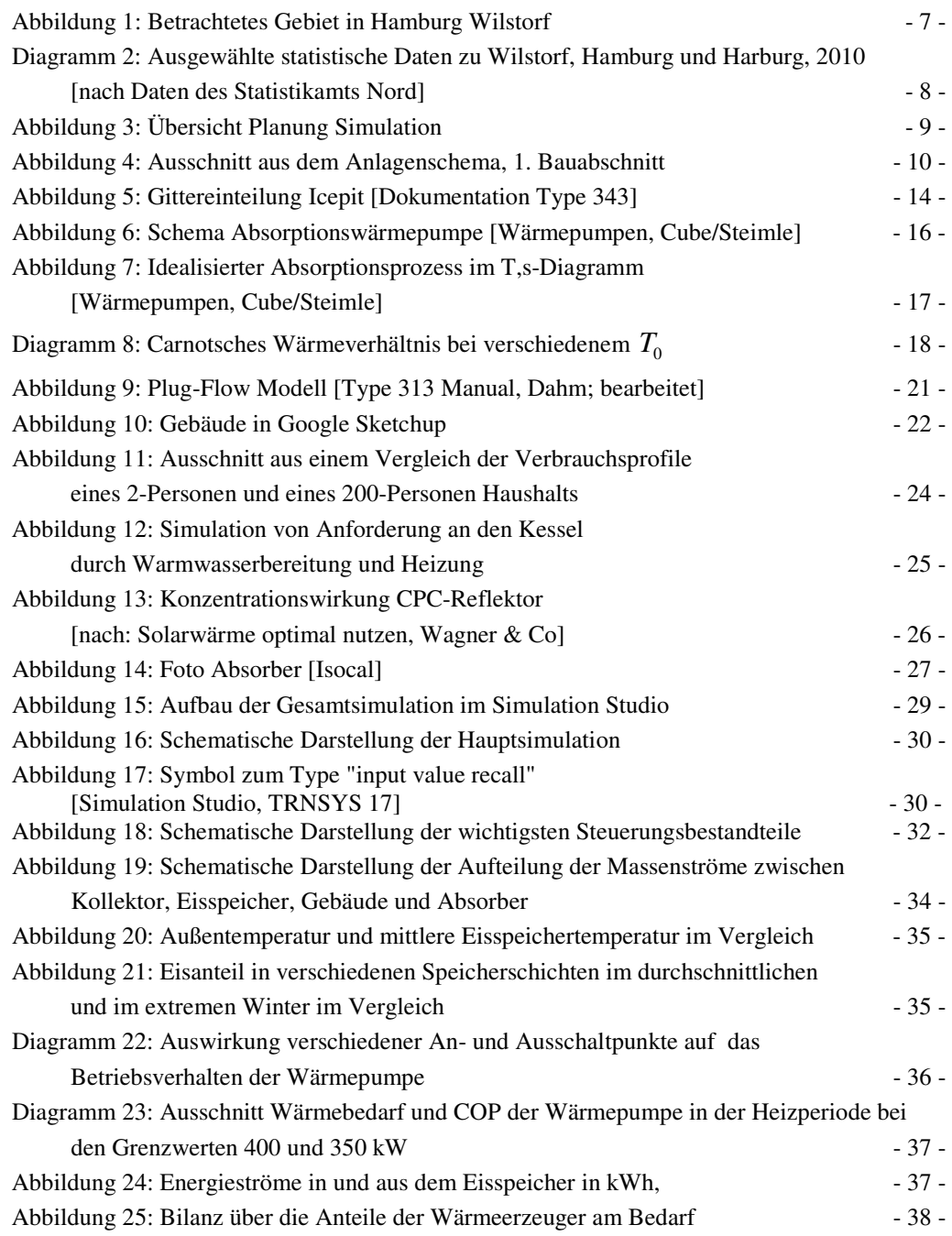

### Verzeichnis Tabellen

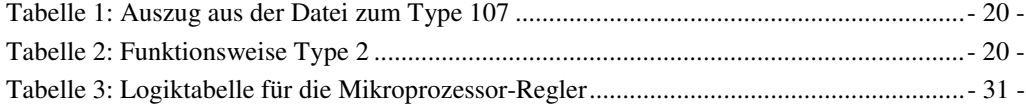

# Verzeichnis Abkürzungen

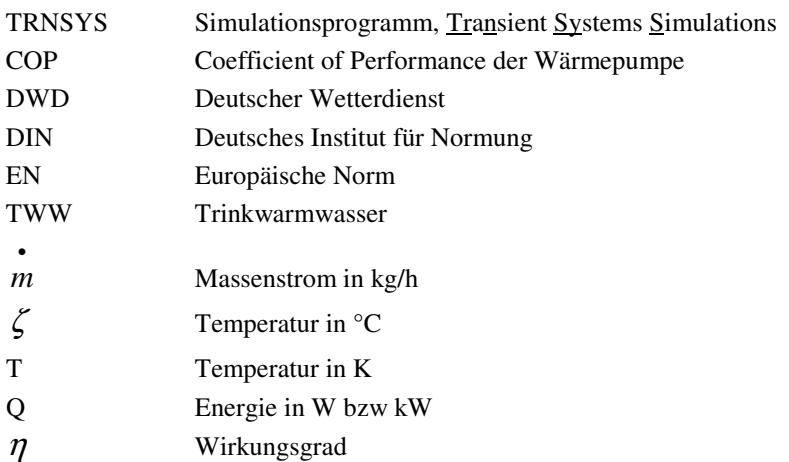

# **Einleitung und Zielsetzung**

In dieser Arbeit soll gezeigt werden wie die Energieversorgung eines bestehenden Wohngebiets so umgestellt werden kann, dass Wärme regenerativ bereitgestellt und gespeichert wird. Dabei liegt ein besonderes Augenmerk auf einer Minimierung der Aufwendung elektrischer Energie. Ein Gebäude, einmal "im Betrieb", stellt einen kontinuierlichen Energieverbraucher dar, daher sollten sowohl die Neubauten so energieeffizient wie möglich sein, aber auch in den Altbauten, die alten Ölkessel und Nachtspeicherheizungen als Fehler der Vergangenheit ersetzt werden.

Sollte man dabei weniger idealistisch denken, und Kosten vor Augen haben, oder sogar einen sozialen Gesichtspunkt beachten, kann in dieser Arbeit ein Konzept vorgestellt werden, in dem die Endenergiekosten für die Bewohner um rund 78 %<sup>1</sup> sinken.

Ziel dieser Arbeit ist es, das Gesamtsystem mit seinen wichtigsten Stellgrößen abzubilden und eine erste Bilanz zu ziehen. Diese Bilanz wird dann nach Abschluss der Arbeiten im letzten Bauabschnitt im Jahr 2014 mit realen Messwerten verglichen.

Der Schwerpunkt der Simulation im Programm TRNSYS liegt in der richtigen Abbildung der Beziehungen zwischen Wärmepumpe, Eisspeicher, Absorber, Vakuumkollektoren und Verbraucher. Die Beziehungen zwischen den einzelnen Gebäuden und die Verbrauchscharakteristika werden vereinfacht und so reduziert, dass sie im Gesamtverhalten des Netzes stimmen. So ist eine genaue Auslesung des Verbrauchsprofils eines einzelnen Gebäudes nicht möglich, da dort bereits die Gleichzeitigkeit des gesamten Netzes vorliegt.

Es soll untersucht werden wie sich das Netz über einen Zeitraum von fünf Jahren verhält und welche Auswirkungen dabei ein besonders kalter Winter oder ein sehr warmer Sommer haben. Bei der Optimierung der Simulation soll ein passender Ein- und Ausschaltpunkt für die Wärmepumpe gefunden werden, damit sie nicht taktet und ein gutes Leistungsverhalten zeigt.

Desweiteren wird ausgewertet, ob sich der Einsatz von Vakuumkollektoren zur Regeneration des Eisspeichers lohnt. Ist ihr

 $\overline{a}$ 

<sup>1</sup> Annahmen: Strompreis: 24 ct / kWh und Gas: 7 ct / kWh

Nutzen nämlich gering, kann auf ihren Einsatz verzichtet werden und das System auch mit Flachkollektoren funktionieren.

Die in dieser Arbeit betrachteten 488 Wohneinheiten sind im Besitz einer Wohnungsbaugenossenschaft und können daher gut in ein Gesamtkonzept eingebunden werden. Sie befinden sich in Hamburg Wilstorf.

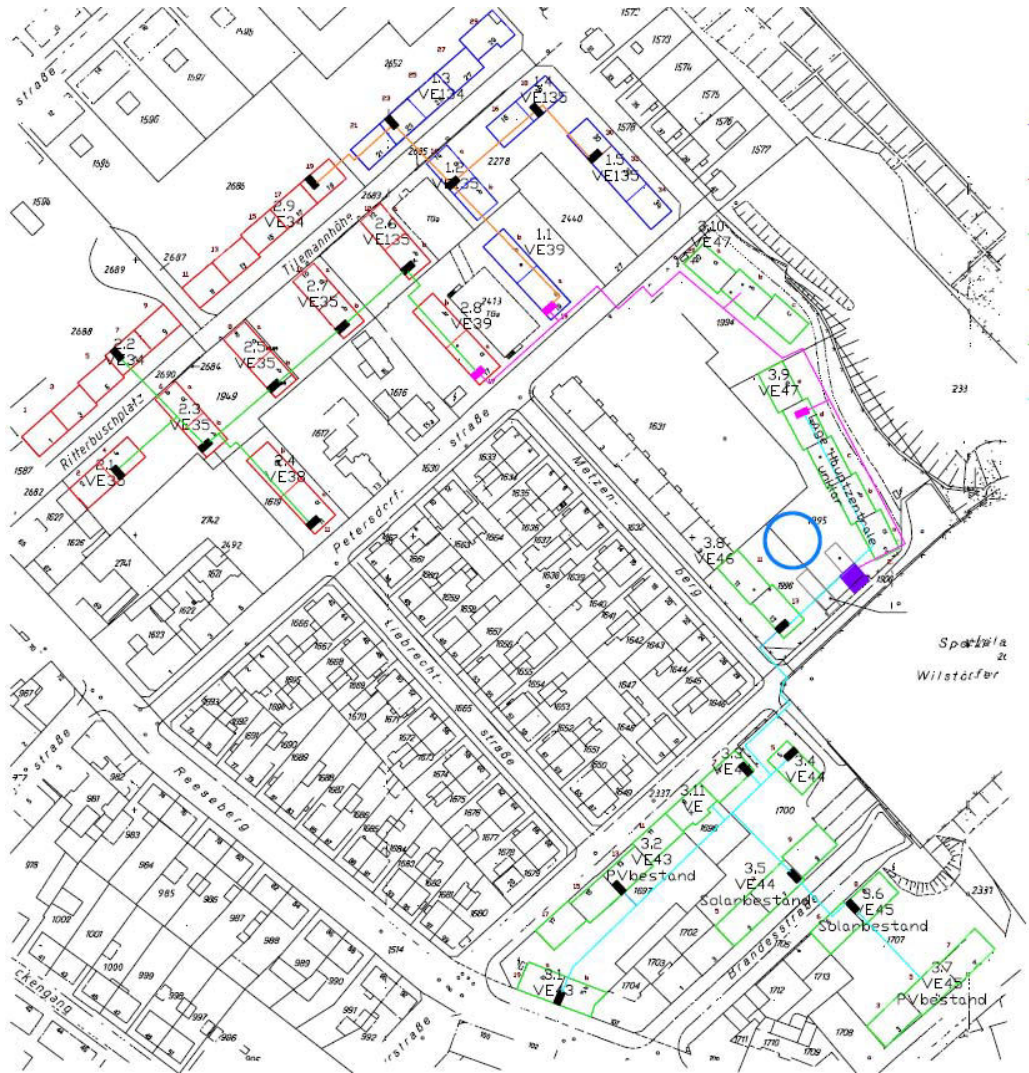

Abbildung 1: Betrachtetes Gebiet in Hamburg Wilstorf

Der Stadtteil Wilstorf liegt im Süden Hamburgs und gehört zum Bezirk Harburg. In Wilstorf gibt es 8719 Haushalte die durchschnittlich von 1,8 Personen bewohnt werden, was genau dem Hamburger Durchschnitt entspricht. Auch weitere demographische Daten sind im Wesentlichen durchschnittlich, eine Auswahl ist in Abbildung 2 dargestellt.

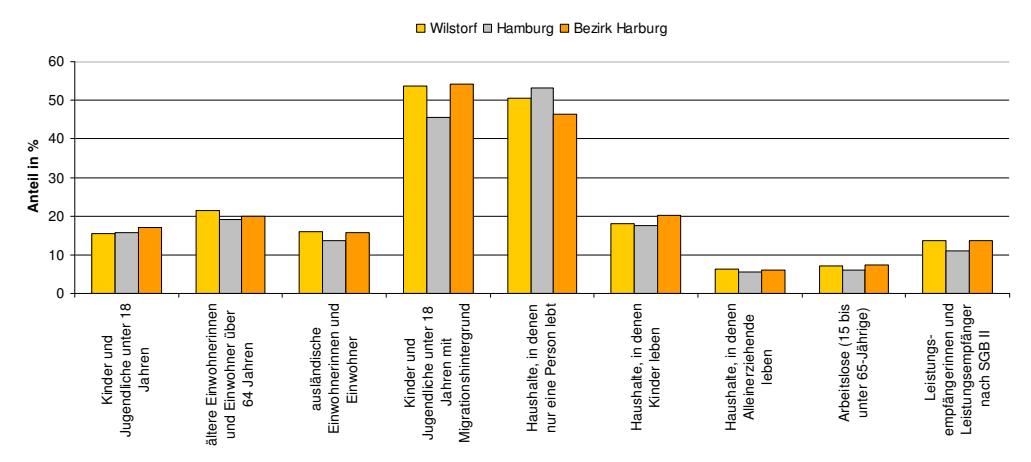

Diagramm 2: Ausgewählte statistische Daten zu Wilstorf, Hamburg und Harburg, 2010 [nach Daten des Statistikamts Nord]

Die mittlere Wohnfläche je Einwohner liegt mit 33,2 m² unter dem Hamburger und auch Harburger Durchschnitt. [Statistische Daten zu den Stadtteilen Hamburgs, Statistikamt Nord]

### **Das Simulationsprogramm TRNSYS**

TRaNsient SYstems Simulation (TRNSYS) ist ein Programm für die Simulation instationärer Systeme. Es wurde an der University of Wisconsin-Madison entwickelt und ist seit den 70er Jahren kommerziell erhältlich. Kernstück des Konzepts sind Types, einzelne Types stellen die jeweiligen Komponenten des Gesamtsystems dar. So simuliert ein Type einen Flachkollektor, ein anderer einen Pufferspeicher. Sie sind unabhängig programmiert und werden über In- und Outputs miteinander verknüpft. Der Benutzer kann einzelne Parameter an jedem Type ändern. Im Zuge der kontinuierlichen Weiterentwicklung wurde die ehemalige Programmierung des Quellcodes in einem Deck-File durch eine graphische Benutzeroberfläche ergänzt. Auf dieser Benutzeroberfläche stellt je ein Symbol einen Type dar. Aktuell ist TRNSYS in der 17. Version erhältlich, neben der graphischen Benutzeroberfläche, dem Simulation Studio, stehen dem Benutzer TRNBuild, TRNFLOW und das Plugin zu Google Sketchup zur Verfügung.

In Google Sketchup kann ein Gebäude gezeichnet werden und über TRNBuild in der Simulation in Form des Types 56 genutzt werden. Mit TRNFLOW lassen sich Strömungsvorgänge abbilden.

# **Arbeitsweise**

Zur Annäherung an dieses komplexe Nahwärmenetz wurden zunächst die wichtigsten Komponenten mit ihren Verbindungen untereinander dargestellt. Diese Darstellungsweise konzentriert die Simulation auf ihre wesentlichen Bestandteile und verzichtet auf einzelne Details, sodass sie eine gute Übersicht bietet.

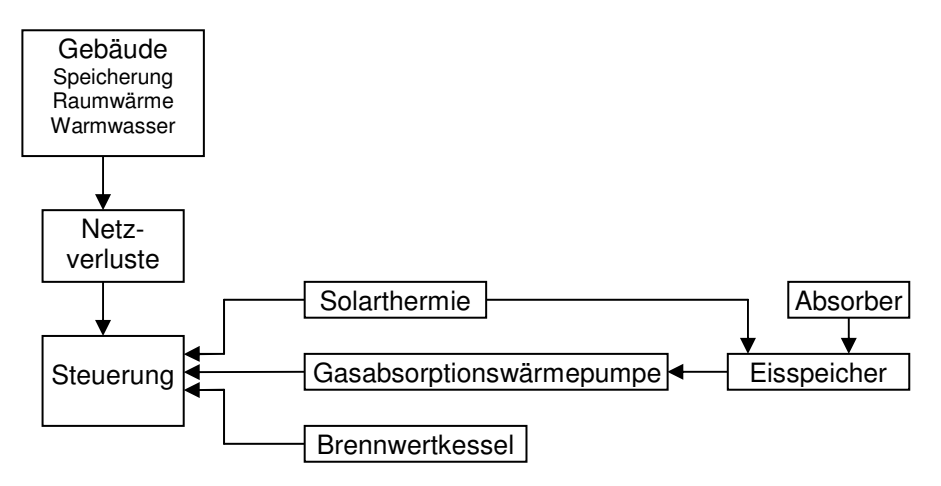

Abbildung 3: Übersicht Planung Simulation

Die Beschränkung auf wesentliche Eigenschaften der Komponenten ist notwendig um das Netz angemessen darstellen zu können. Beispielsweise wurden die Gebäude nicht in allen Details abgebildet, sondern auf Raumwärme- und Warmwasserbedarf reduziert. In dieser Phase wurde auch das Anlagenschema zu Rate gezogen, denn es verdeutlicht welche Temperaturen und Massenströme in die Regelung einfließen.

Das Anlagenschema wird im folgenden Abschnitt näher erläutert.

Die Auswahl geeigneter Types zur Simulation der einzelnen Komponenten spielt ebenfalls eine wichtige Rolle. Dabei wurden zum Teil bereits häufiger genutzte Types verwandt oder, im Fall des Eisspeicher-Types über eine Internet-Recherche ein neuer Type gesucht. Da nahezu jeder Type über eine ausführliche Dokumentation verfügt, war es möglich sich in die Programmierung einzuarbeiten und die Funktionsweise zu verstehen. Jeder Type wurde einzeln in einer eigenen Simulation auf sein Verhalten untersucht. Dazu wurden Parameter eingestellt und erwartete Eingangswerte für Massenströme und Temperaturen eingegeben und die Ausgabewerte auf Plausibilität überprüft.

Zum Schluss wurde die Gesamtsimulation schrittweise zusammengestellt. Erst wenn die Kombination aus Eisspeicher und Wärmepumpe einwandfrei funktionierte, wurde der nächste Abschnitt hinzugefügt.

### **Konzept und Anlagenschema**

Die Simulation beruht auf einem Konzept, welches das gesamte Nahwärmenetz in drei Bauabschnitte einteilt, also ist auch die Simulation der Gebäude dreigeteilt.

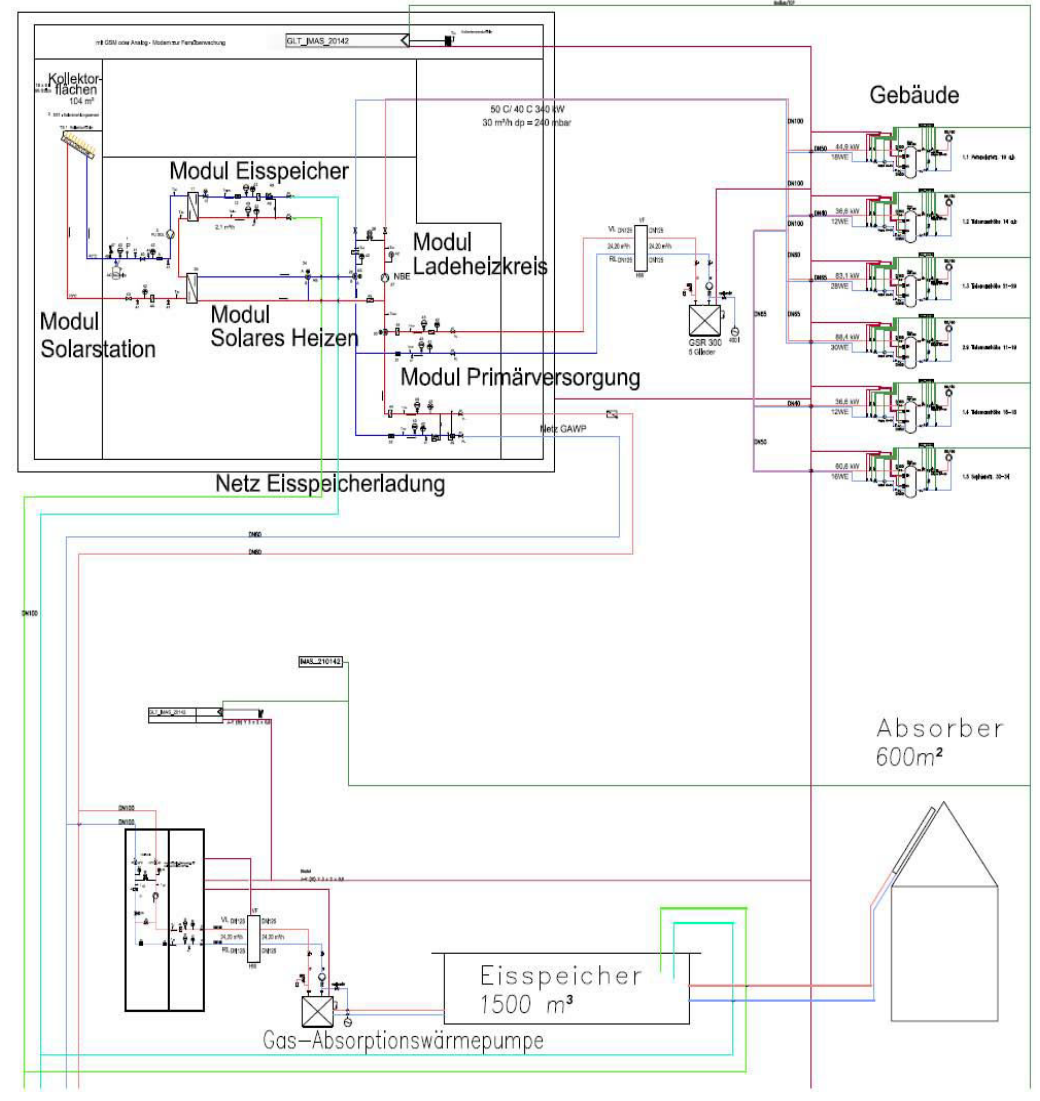

Abbildung 4: Ausschnitt aus dem Anlagenschema, 1. Bauabschnitt

Die Gebäude verfügen jeweils über einen Pufferspeicher, der die Energie für die Deckung des Heizwärme- und Warmwasserbedarfs vorhält. Gespeist werden diese Hausstationen über drei Hauptzentralen, die jeweils die Energieverteilung aus Eisspeicher und

Absorptionswärmepumpe, Solarthermie oder Brennwertkessel steuern. Hier erfolgt keine Speicherung. Ist also Wärmebedarf in einem der Speicher der Gebäude vorhanden, wird diese aus der Zentrale angefordert und je nach Verfügbarkeit zunächst aus Solarthermie gedeckt. In diesem Schema ist dieser Teil als "Modul Solarstation" gekennzeichnet, er verfügt im Wesentlichen über das Kollektorfeld und die Kollektorkreispumpe. Im "Modul Heizkreis" wird die Wärme aus dem "Modul Solares Heizen" und dem "Modul Primärversorgung" an die Gebäude weitergegeben, dabei fasst das "Modul Primärversorgung" die Absorptionswärmepumpe und den Brennwertkessel zusammen.

Die Steuerung von Absorptionswärmepumpe und Brennwertkessel erfolgt so, dass die Wärmepumpe nicht taktet, sondern, wenn einmal die Heizperiode begonnen hat, bis zum Frühling durchläuft. Der Kessel deckt Spitzenlasten oder Übergangszeiten, in denen nicht genügend solare Wärme vorhanden ist.

Im "Modul Eisspeicher" wird überschüssige solare Wärme oder auch Wärme, deren Temperaturniveau zu gering ist um in den Gebäuden genutzt zu werden, in den Eisspeicher abgegeben. So kann der Eisspeicher regeneriert werden.

# **Der Eisspeicher**

### **Grundlagen**

Während des Phasenübergangs eines Stoffes ändert sich seine Temperatur nicht. Experimentell kann dies beispielsweise beim Kochen oder Tauen von Wasser gezeigt werden. Im Kalorimeter kann die Energie bestimmt werden, die in diesem Phasenübergang enthalten ist. Sie wird als latente Wärme bezeichnet, da sie im Gegensatz zur sensiblen, fühlbaren Wärme nicht in Form einer Temperaturänderung messbar ist.

Der Ursprung dieser latenten Wärme liegt in der chemischen Struktur des Wassers begründet. Zwischen den einzelnen  $H - \overline{Q}$ Wassermolekülen wirken verschiedene intermolekulare  $\overline{H}$ Anziehungskräfte.

Die London- oder Dispersionskräfte entstehen durch momentane Dipole, hervorgerufen durch die Elektronenbewegung. Sie treten bei allen Molekülen auf, da alle Moleküle über Elektronen verfügen. Beim Wasser sind diese Kräfte vergleichsweise gering, da es sich um ein kleines Molekül mit einer geringen Anzahl an Elektronen handelt. Die Londonkräfte belaufen sich auf 9 kJ/mol.

Eine weitaus höhere Auswirkung haben die  $H \longrightarrow \overline{Q}$   $\longrightarrow$   $H \longrightarrow \overline{Q}$  Dipol/Dipol-Kräfte, oder in diesem Fall die Wasserstoffbrückenbindungen. Sie betragen 36,4 kJ/mol und bilden sich aufgrund der

Ladungsverschiebungen im Molekül zwischen einem freien Elektronenpaar des Sauerstoffs und einem Wasserstoffatom des nächsten Moleküls. Da Wasser über sehr viele H-Brückenbindungen verfügt (2 H-Atome und 2 einzelne Elektronenpaare) rufen Hohlräume bei der Anordnung der Moleküle eine Dichteanomalie hervor: Eis hat eine geringere Dichte als flüssiges Wasser. Stoffe mit starken Dipolmomenten durch Wasserstoffbrückenbindungen verfügen auch über vergleichsweise hohe Schmelzpunkte, Verdampfungsenthalpien, Schmelzenthalpien und Viskositäten.

Die molare Verdampfungsenthalpie des Wassers beträgt 40,7 kJ/mol und die molare Kristallisationsenthalpie 6,02 kJ/mol. Also stecken etwa 78%<sup>2</sup> der Enthalpie der Phasenübergänge in den Wasserstoffbrückenbindungen.

Die spezifische Kristallisationsenthalpie lässt sich aus der molaren berechnen:

$$
\frac{\Delta h}{M(H_2O)} = \frac{6,02 \frac{kJ}{mol}}{2 \cdot 0,001 \frac{kg}{mol} + 0,016 \frac{kg}{mol}} = 334 \frac{kJ}{kg}
$$

Diese Energie kann also ohne zusätzlichen Platzbedarf beim Kristallisationsvorgang im Eisspeicher genutzt werden.

Der Speicher ist ein Betonbecken, das im Erdboden eingelassen und in diesem Fall mit rund 1500 m<sup>3</sup> Trinkwasser befüllt ist. Es wird Trinkund kein Regenwasser genutzt um die Bildung von Biofilmen zu vermeiden. Die Überdeckung mit Erdreich beträgt etwa einen Meter. Als Wärmetauscher dienen Kunststoffrohre mit einem Innendurchmesser von 32 mm, die im Speicher verlegt und durch das Erdreich zur Wärmepumpe geführt werden. Der Entzugswärmetauscher hat eine Gesamtlänge von 5,7 km und der Regenerationswärmetauscher von 2,4 km.

Da aufgrund der Dichteanomalie des Wassers der Speicher von oben nach unten einfrieren würde, müssen die Wärmetauscher so angeordnet sein, dass die Regeneration von Außen erfolgt und der Energieentzug unten in der Mitte am größten ist. Auf diese Weise bilden sich die Eisschichten um die Kunststoffrohre des Entzugswärmetauschers im unteren Bereich, eine Steuerung verhindert dass das Eis die Außenwand des Speichers berührt und ihn beschädigt.

#### **Simulation**

Der No-Standard-Type 343 "Icepit" stellt einen Speicher mit Rohrschlangen-Wärmetauschern und die Wechselwirkungen mit dem umgebenden Erdreich dar.

$$
\frac{36,4 \frac{kJ}{mol}}{40,7 \frac{kJ}{mol} + 6,02 \frac{kJ}{mol}} = 78\%
$$

Für die Simulation kann der zylindrische oder kegelstumpfförmige Speicher in bis zu 20 Schichten eingeteilt werden, die je mit Rohrschlangen belegt werden können. Auch das umgebende Erdreich wird in ein radialsymmetrisches zweidimensionales Gitter eingeteilt. Dieses Gitter reicht unterhalb des Speicherbodens bis 14,8 m und seitlich bis 16 m in den Erdboden hinein. Der Gitterabstand vergrößert sich nach außen hin, da dort die Temperaturgradienten niedriger sind. Außerhalb des Gitters wird eine Erdreichtemperatur angenommen. Diese stammt aus dem Type 77 und verläuft über das Jahr sinusförmig mit einem Maximum von 12 °C in 3,5 m Tiefe im September und einem Minimum von 8 °C im März.

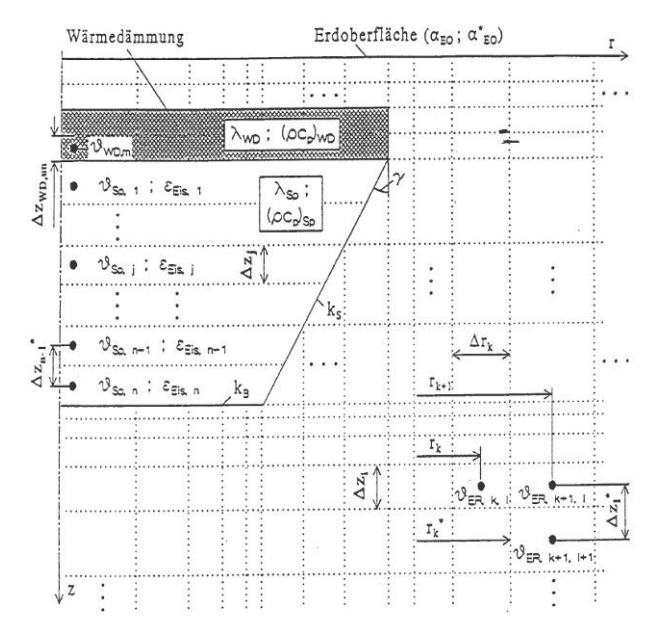

Abbildung 5: Gittereinteilung Icepit [Dokumentation Type 343]

Für diese Simulation wurde eine Be- und Entladung über die Wärmetauscherrohrschlangen in zwei getrennten Kreislaufen genutzt. Der eine Kreislauf ist die Regeneration, der andere der Energieentzug durch die Wärmepumpe. Wichtig bei der Auswahl dieses Types war die Eigenschaft, dass "über die Rohrschlangen [...] die Vereisung des Speicherwassers möglich ist" [Dokumentation Icepit] und der durch den Phasenwechsel entstehende Eismantel um die Rohrschlangen und seine isolierende Wirkung berücksichtigt werden. Dazu wird die Wärmebilanz an der Phasengrenzfläche aufgestellt:

$$
\frac{\Delta Q_{lat}}{\Delta t} = \dot{Q}_{RS} + \dot{Q}_{Sp}
$$

•<br> $\dot{\varrho}_{\rm \, RS}$ : Wärmestrom zwischen dem Fluid der Rohrschlange und der Phasengrenzfläche

• *Q* Sp : Wärmestrom zwischen dem Speichermedium und der Phasengrenzfläche

Zudem spielen Wärmedurchgang durch Wand, Boden und Decke und die senkrechte instationäre Wärmeleitung eine Rolle. Das Lösungsverfahren ist ein modifiziertes Euler-Verfahren.

Für diese Simulation wurde der Speicher in 8 Schichten eingeteilt, Wärmedurchgangskoeffizienten und -leitfähigkeiten aus Datenblättern entnommen bzw. abgeschätzt und mit Werten aus der Auslegung der Herstellerfirma verglichen.

Die Schichtung des Eisspeichers in der Simulation wird nicht der tatsächlichen entsprechen, da hier die Durchströmung des Speichers von unten nach oben nicht gezielt gesteuert wird. Um dennoch die Zustände im Speicher näherungsweise abzubilden, wurde die Länge des Entzugswärmetauschers in den unteren Schichten des Speichers länger und im oberen Teil entsprechend kürzer gewählt.

### **Die Absorptionswärmepumpe**

### **Grundlagen**

Mithilfe der Gasabsorptionswärmepumpe wird die Energie aus dem Wasser des Eisspeichers auf ein höheres Temperaturniveau gebracht um in den Gebäuden das Trinkwasser und die Wohnungen zu erwärmen.

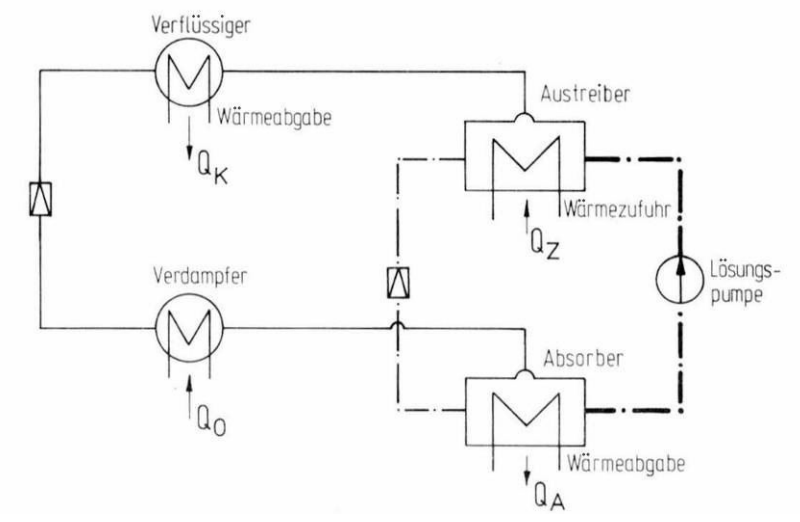

Abbildung 6: Schema Absorptionswärmepumpe [Wärmepumpen, Cube/Steimle]

Die Absorptionswärmepumpe verfügt wie die Kompressionswärmepumpe über einen Kondensator, an dem die Wärmeabgabe erfolgt, einen Verdampfer an dem die Energie aufgenommen wird und ein Entspannungsventil. Der Verdichter besteht hier allerdings aus einem Absorber, einem Austreiber und einer Lösungspumpe. Das Prinzip beruht im Wesentlichen darauf, dass im Absorber zwei Stoffe zusammengebracht werden und exotherm reagieren. Diese Reaktionswärme wird genutzt. Die Reaktionsgleichung von Ammoniak und Wasser lautet:

#### $NH_3 + H_2O \leftrightarrow NH_4^+ + OH^-$

Um die beiden Stoffe wieder voneinander zu trennen wird das Gemisch in den Austreiber gepumpt und dort erwärmt. Die dabei eingesetzte Primärenergie gibt der Wärmepumpe den Namen Gasabsorptionswärmepumpe.

In dieser Wärmepumpe wird also an einer Stelle elektrische Energie verwendet um die Lösungspumpe zu betreiben, an zwei Stellen thermische Energie zugeführt  $(Q_0 \text{ und } Q_z)$  und an zwei Stellen thermische Energie abgegeben ( $Q_K$  und  $Q_A$ ).

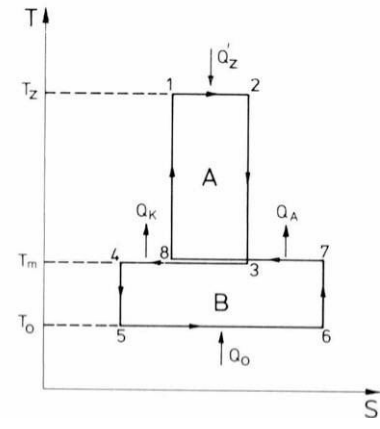

Abbildung 7: Idealisierter Absorptionsprozess im T,s-Diagramm [Wärmepumpen, Cube/Steimle]

Wichtige Kenngrößen dieses Prozesses lassen sich im T,s-Diagramm veranschaulichen.

Hierbei wird vorausgesetzt, dass  $Q_K$  und  $Q_A$  auf demselben Temperaturniveau T<sub>M</sub> abgegeben werden. Die umschlossenen Flächen A und B müssen gleich groß sein, da die zugeführte Energie gleich der abgegebenen ist (erster Hauptsatz der Thermodynamik).

Das Wärmeverhältnis ζ der Wärmepumpe lautet:

$$
\zeta_{w} = \frac{Q_{A} + Q_{K}}{Q_{Z}^{\prime}}
$$

Mit den Annahmen

$$
Q'_z+Q_0 = Q_A + Q_K
$$
 and  $\Delta S_z + \Delta S_0 = \Delta S_A + \Delta S_K$ 

Und aus dem T,s-Diagramm:

$$
Q_0 = T_0 (S_6 - S_5) = T_0 \Delta S_0
$$
  
\n
$$
Q_A = T_m (S_7 - S_8) = T_m \Delta S_A
$$
  
\n
$$
Q_K = T_m (S_3 - S_4) = T_m \Delta S_K
$$
  
\n
$$
Q'_Z = T_Z (S_2 - S_1) = T_Z \Delta S_Z
$$

Durch Einsetzen erhält man:

$$
\zeta_{CW} = \frac{T_m(\Delta S_z + \Delta S_0)}{T_z \Delta S_z} = \frac{T_m}{T_z} \frac{T_z - T_0}{T_m - T_0} = \frac{T_z - T_0}{T_z} \frac{T_m}{T_m - T_0}
$$

Setzt man nun die konkreten Werte ein:

*T<sup>m</sup>* = 325 K (Temperatur für Heizung und Warmwasserbereitung)  $T_{Z}$  = 448 K (Austreibertemperatur)

und variiert *T*<sub>0</sub> zwischen 272 K und 288 K erhält man folgende Charakteristik des Carnotschen Wärmeverhältnisses:

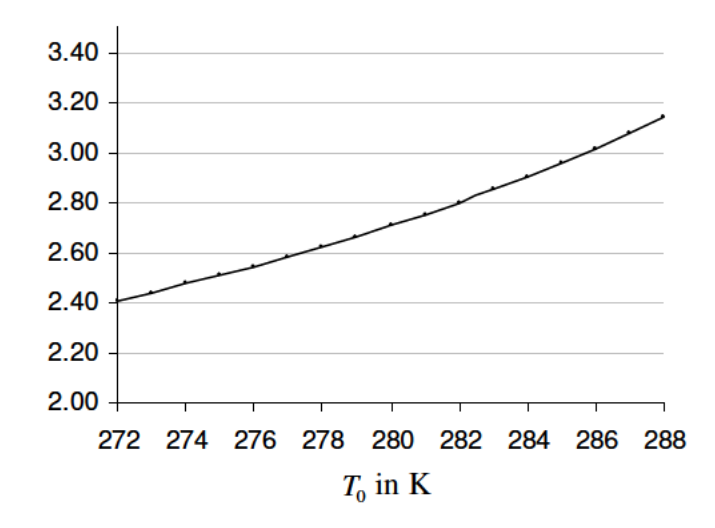

Diagramm 8: Carnotsches Wärmeverhältnis bei verschiedenem  $T_0$ 

Diese Werte lassen sich nicht mit dem COP einer Kompressionswärmepumpe vergleichen, da beim COP der Kraftwerkswirkungsgrad nicht berücksichtigt wird. Multipliziert man einen typischen COP von 6,5 mit einem Kraftwerkswirkungsrad von  $\eta$  = 0,4 erhält man mit 2,6 einen dem Wärmeverhältnis  $\zeta$  vergleichbaren Wert.

Die Vorteile dieser Technik sind vielfältig, zum Einen ist die Absorptionstechnik bereits in großen Kältemaschinen vielfach erprobt und betriebssicher [Cube/Steimle, Wärmepumpen, S. 162 f], zum Anderen ist sie geräuscharm, da es keinen mechanischen Verdichter Es wird kein elektrischer Strom sondern gibt. Erdgas und perspektivisch auch Biogas verwendet und das im geschlossenen Kreislauf eingesetzte Ammoniak ist zwar giftig, aber in keinem Fall klimarelevant.

#### **Simulation**

Diese Wärmepumpe wird mithilfe des Absorptionskältemaschinen-107 simuliert, da kein Absorptionswärmepumpen-Type **Types** verfügbar ist und sie in der praktischen Umsetzung auch von einem Kältemaschinenhersteller gebaut wird.

Diese Vorgehensweise birgt zwei Herausforderungen: Die erste ist die interne Regelung, die darauf ausgelegt ist immer zuverlässig die gewünschte Kälte zu erzeugen. Die genaue Kälteleistung ist in dem Fall der Wärmepumpe nicht so relevant, vielmehr soll die Heizungsvorlauftemperatur konstant bleiben. Die Kälte ist ein "Abfallprodukt". Es muss also von außen gesteuert werden, welche Temperaturen der Type erzeugt. Die wichtigen Steuerungsgrößen sind der "chilled water setpoint", also der Sollwert auf den die Eisspeichersole heruntergekühlt wird und die Massenströme von Eisspeichersole und Heizwasser. Konkret wurde der Massenstrom des Heizwassers erhöht, wenn die Temperatur den Maximalwert überschritt und gesenkt wenn sie unter 52 °C fiel.

Diese Aufgabe übernimmt der, auch beim Kollektor eingesetzte, Type 22. Dieser Type bestimmt iterativ, innerhalb vorgegebener Grenzen, einen Ausgabewert um den Zielwert einzuhalten. In diesem Fall wird der Massenstrom variiert um die gewünschte Vorlauftemperatur von 52 °C zu erreichen.

Um den Sollwert der Eisspeichersole zu berechnen, wird eine Formel genutzt, die aus den Daten der Auslegung des Eisspeicherwärmetauschers stammt:

$$
\vartheta_{\textit{Sole}} = 0.65 \cdot \vartheta_{\textit{Eisspeicher}} - 3 \text{°C}
$$

Das zweite zu lösende Problem begründet sich in der Arbeitsweise des Types. In einer externen Datei sind gemessene Angaben zu dem Verhalten bei verschiedenen Auslastungen, Kühltemperaturen, Heißwassereintrittstemperaturen und Kühlwassereintrittstemperaturen gegeben.

Aus der Kombination von elf Auslastungsschritten von 0 bis 1, sieben Kühltemperaturen von 5 bis 10 °C, drei Kühlwasser- und fünf Heißwassereintrittstemperaturen ergeben sich 1155 Kapazitäten und ebenso viele Werte für den Anteil am Auslegungsenergieeintrag. Von TRNSYS ist eine Beispieldatei gegeben und diese ist auch, laut Handbuch auf unterschiedliche Maschinen anwendbar:

*"In creating example data files for distribution with this component, the developers noted that there was very little variability between data files once they were normalized. Using normalized data and the model's first two parameters (design coefficient of performance and design capacity) the user can adjust the size of the machine being modeled to whatever is appropriate to the system being simulated. "* [Manual TRNSYS 17 Volume 4 Mathematical Reference; Kapitel 4.4 9].

Jedoch kann der Type zwar zwischen den gegebenen Werten interpolieren, liegen die Werte allerdings außerhalb, produziert er eine Fehlermeldung. Daher mussten die Werte mithilfe von Excel erst skaliert und anschließend interpoliert werden.

| 0.0      | 0.1     | 0.2     | 0.3                                           | 0.4    | 0.5    | 0.6    | 0.7    | 0.8 | 0.9 | 1.0                                     | !Fraction of Design Load    |          |
|----------|---------|---------|-----------------------------------------------|--------|--------|--------|--------|-----|-----|-----------------------------------------|-----------------------------|----------|
| $-3.352$ | 8.384   | 9.221   | 10.061                                        | 10.898 | 11.737 | 13.414 | 15.090 |     |     |                                         | !Chilled Water Setpoint (C) |          |
| 40.241   | 44.431  | 48.623  |                                               |        |        |        |        |     |     | !Entering Cooling Water Temperature (C) |                             |          |
| 164.315  | 168.510 | 171.860 | 173.535                                       | 175.21 |        |        |        |     |     | Inlet Hot Water Temperature (C)         |                             |          |
| 1.0294   | 0.0000  |         | !Capacity and Design Energy Input Fraction at |        |        |        |        |     | 0.0 | $-3.3518$                               | 40.2405                     | 164.3150 |
| 1.0901   | 0.0000  |         | !Capacity and Design Energy Input Fraction at |        |        |        |        |     | 0.0 | $-3.3518$                               | 40.2405                     | 168.5100 |
| 1.1519   | 0.0000  |         | !Capacity and Design Energy Input Fraction at |        |        |        |        |     | 0.0 | $-3.3518$                               | 40.2405                     | 171.8600 |
| 1.1751   | 0.0000  |         | !Capacity and Design Energy Input Fraction at |        |        |        |        |     | 0.0 | $-3.3518$                               | 40.2405                     | 173.5350 |
| 1.2119   | 0.0000  |         | !Capacity and Design Energy Input Fraction at |        |        |        |        |     | 0.0 | $-3.3518$                               | 40.2405                     | 175.2100 |
| 0.8519   | 0.0000  |         | !Capacity and Design Energy Input Fraction at |        |        |        |        |     | 0.0 | $-3.3518$                               | 44.4310                     | 164.3150 |
| 0.9121   | 0.0000  |         | !Capacity and Design Energy Input Fraction at |        |        |        |        |     | 0.0 | $-3.3518$                               | 44.4310                     | 168.5100 |
| 0.9775   | 0.0000  |         | !Capacity and Design Energy Input Fraction at |        |        |        |        |     | 0.0 | $-3.3518$                               | 44.4310                     | 171.8600 |
| 1.0116   | 0.0000  |         | !Capacity and Design Energy Input Fraction at |        |        |        |        |     | 0.0 | $-3.3518$                               | 44.4310                     | 173.5350 |
| 1.0347   | 0.0000  |         | !Capacity and Design Energy Input Fraction at |        |        |        |        |     | 0.0 | $-3.3518$                               | 44.4310                     | 175.2100 |
| 0.6698   | 0.0000  |         | !Capacity and Design Energy Input Fraction at |        |        |        |        |     | 0.0 | $-3.3518$                               | 48.6230                     | 164.3150 |
| 0.7451   | 0.0000  |         | !Capacity and Design Energy Input Fraction at |        |        |        |        |     | 0.0 | $-3.3518$                               | 48.6230                     | 168.5100 |
| 0.8165   | 0.0000  |         | !Capacity and Design Energy Input Fraction at |        |        |        |        |     | 0.0 | $-3.3518$                               | 48.6230                     | 171.8600 |
| 0.8342   | 0.0000  |         | !Capacity and Design Energy Input Fraction at |        |        |        |        |     | 0.0 | $-3.3518$                               | 48.6230                     | 173.5350 |
| 0.8660   | 0.0000  |         | !Capacity and Design Energy Input Fraction at |        |        |        |        |     | 0.0 | $-3.3518$                               | 48.6230                     | 175.2100 |
| 1.4906   | 0.0000  |         | !Capacity and Design Energy Input Fraction at |        |        |        |        |     | 0.0 | 8.3840                                  | 40.2405                     | 164.3150 |
| 1.5644   | 0.0000  |         | !Capacity and Design Energy Input Fraction at |        |        |        |        |     | 0.0 | 8.3840                                  | 40.2405                     | 168.5100 |
|          |         |         |                                               |        |        |        |        |     |     |                                         |                             |          |

Tabelle 1: Auszug aus der Datei zum Type 107

Einen geeigneten An- und Ausschaltpunkt für die Wärmepumpe zu finden, ist eine der Aufgaben dieser Arbeit. Die Regelung erfolgt mithilfe des Types 2, dem "Differential Controller". Dieser Regler wird dabei so eingesetzt, dass er nach dem folgenden Prinzip arbeitet:

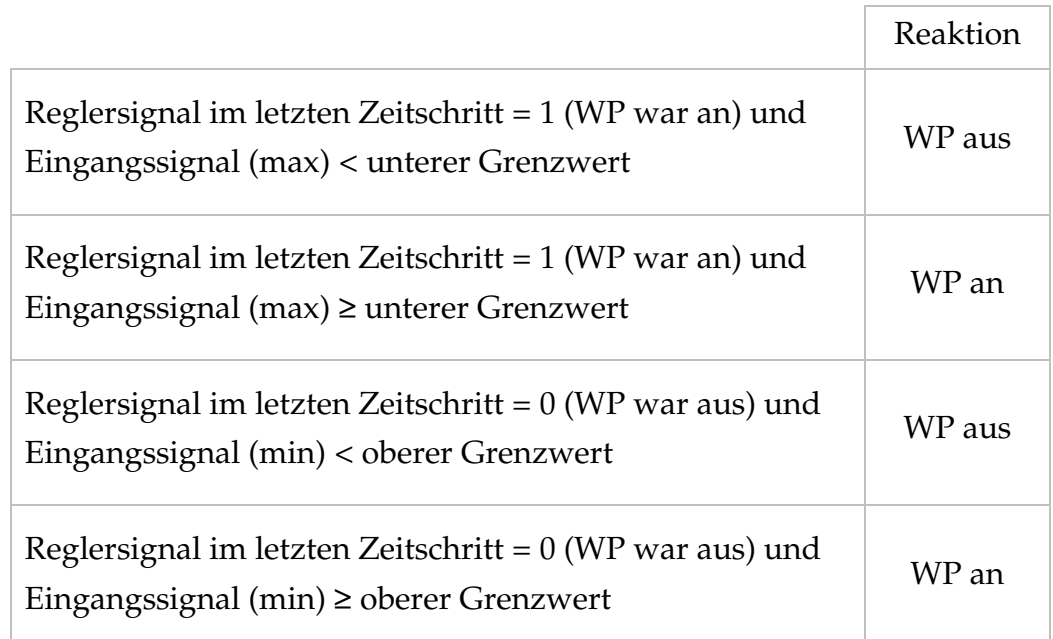

Tabelle 2: Funktionsweise Type 2

Das Eingangssignal wird je nach Reglerzustand aus dem Maximalbeziehungsweise dem Minimalwert von 20 zufällig ausgewählten Wärmebedarfswerten der letzten 3,5 Tage ermittelt. Der Minimalwert wird gewählt wenn die Wärmepumpe zuvor aus war, der Maximalwert, wenn sie an war. Der untere und obere Grenzwert werden in der Auswertung (s.u.) optimiert.

### **Die Rohrleitungen**

Die Rohrleitungen verlaufen in den Gebäudekellern und die Verbindungstrassen auf etwa 700 Metern im Erdboden.

Der verwendete Type aus dem Jahr 2001 wurde für erdverlegte Rohrleitungen eines Nahwärmenetzes für 20 Gebäude entwickelt. Er enthält im Gegensatz zu früheren Simulationen von Rohrleitungen die Betrachtung des Wärmeaustausches zwischen Vor- und Rücklauf und kann auch inhomogene Wärmedämmung simulieren.

Die Programmierung basiert auf dem sogenannten Plug-Flow-Modell, das den Massenstrom in Segmente aufteilt. Die einzelnen Segmente durchlaufen die Länge der Rohrleitung und ihre Masse wird bestimmt durch den Massenstrom multipliziert mit dem Simulationszeitschritt. Ein neues Segment "schiebt" die bisher bestehenden Segmente vorwärts, dabei ist eine Vermischung in diesem Modell nicht möglich. Es können maximal 25 Segmente vorhanden sein, wird diese Zahl überschritten, werden die zwei benachbarten Segmente deren Temperaturdifferenz am geringsten ist, zusammengefasst.

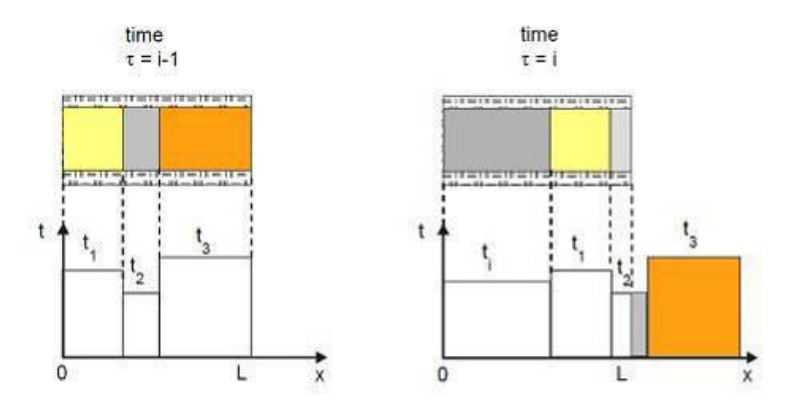

Abbildung 9: Plug-Flow Modell [Type 313 Manual, Dahm; bearbeitet]

Dieser Type wird genutzt um die ungedämmten Rohrleitungen des sogenannten "kalten" Netzes zu untersuchen. Diese Trassen werden unterhalb der gedämmten Rohrleitungen verlegt und verbinden die

Absorber und die Kollektoren mit dem Eisspeicher. Sie sind ungedämmt damit sie im Erdreich Wärme aufnehmen können.

Alle anderen Verbindungstrassen werden pauschal mit einem Wirkungsgrad berücksichtigt.

# **Die Gebäude**

25 Gebäude einzeln zu simulieren, um sie einbinden zu können, wäre eine aufwendige und nicht sinnvolle Aufgabe gewesen. Um dennoch aussagekräftige Werte zur Verfügung zu haben wurde die Heizlastberechnung nach DIN EN 12831 genutzt. Diese berechnete Heizlast tritt allerdings nur in einem extrem kalten Winter auf (in Hamburg bei -12 °C), berücksichtigt unter anderem keine internen und solaren Wärmegewinne und ist deshalb für eine Gesamtbetrachtung im Normalbetrieb nur bedingt aussagekräftig. Um die Heizlast zu relativieren und auf einen nutzbaren Wert herunter zu rechnen wurde folgende Überlegung durchgeführt: Die Extremwetterdaten der Testreferenzjahre des DWD bieten einen historisch sehr kalten Winter und ein Gebäude sollte, wenn es diesem Wetter ausgesetzt wird auch ungefähr die Heizlast nach DIN haben. Daher wurde im ersten Schritt ein simples Gebäude unter Extremwetterbedingungen simuliert und die Heizcharakteristik auf den Sollwert nach Heizlastberechnung hochgerechnet.

Zur Verdeutlichung ein Beispiel: Die Heizlastberechnung ergibt einen Wert von 36 kW und das simple Gebäude hat bei Extremwetter eine maximale Heizlast von 9 kW, so wurde in einem Equation-Type die Heizlastcharakteristik des Gebäudes mit 4 multipliziert.

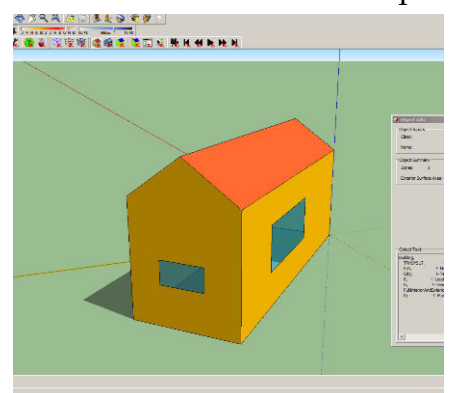

Abbildung 10: Gebäude in Google Sketchup

Dieses Gebäude verfügt über eine vergleichsweise schlechte Wärmedämmung mit einem U-Wert von 0.65 W / m² K für die Wände und 2.74 W / m² K für die Fenster im ersten und zweiten Bauabschnitt und 0.32 W / m² K für die Wände und 2.57 W / m² K für die Fenster im dritten Bauabschnitt.

Da sich der Innenraum nicht wie ein großer Luftraum verhält, sondern hauptsächlich durch die Masse der Decken und Wände eine Wärmekapazität hat, wurde diese abgeschätzt.

Im Anschluss wurde ein gewöhnlicher TMY2 Datensatz verwendet, um die Daten für einen durchschnittlichen Winter einlesen und in der Simulation nutzen zu können. Aus diesen durchschnittlichen Werten und denen des extrem kalten Winters wurde mittels Tabellenkalkulation für jede Stunde des Jahres ein Faktor bestimmt. Dieser konnte auf alle weiteren Gebäude angewandt werden.

Die Ausgabe erfolgt über einen Drucker-Type. Die dort erzeugte Textdatei wird in einer weiteren Teilsimulation mit den Trinkwarmwasserverbrauchsdaten verbunden.

Die Warmwasserbereitung erfolgt mit Frischwarmwasserstationen, in denen in einem Wärmetauscher die Energie des Heizungswassers an das Trinkwasser übertragen wird. Diese Übertragung erfolgt nur in dem Moment, in dem auch ein Warmwasserverbrauch vorhanden ist, um eine Legionellenvermehrung in stehendem warmem Wasser zu vermeiden.

Der Verbrauch an Trinkwarmwasser wird mithilfe der kostenfreien Software DHWcalc ermittelt. Diese Software stellt das Verbrauchsprofil aus verschiedenen Studien über den häuslichen Warmwasserverbrauch zusammen. Dabei können beispielsweise Ferienzeiten, eine maximale jahreszeitliche Schwankungsamplitude und ein durchschnittlicher täglicher Warmwasserverbrauch eingegeben werden. Das Programm legt mithilfe der Angabe über die Anzahl der Haushalte auch die Profile nach statistischer Gleichzeitigkeit übereinander.

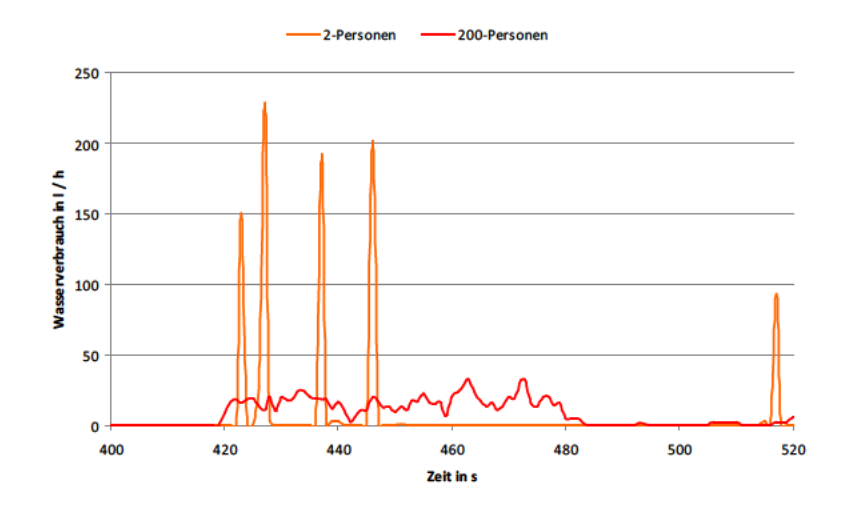

Abbildung 11: Ausschnitt aus einem Vergleich der Verbrauchsprofile eines 2-Personen und eines 200-Personen Haushalts

Solch ein Profil wird einmal für die Gesamtanlage mit 488 Wohneinheiten erstellt, und anschließend in Excel auf die einzelnen Gebäude heruntergerechnet. Mit diesem Verfahren nutzt man die Glättung des Profils, die in Abbildung 9 zu sehen ist, aus. Würde man für jedes Gebäude ein einzelnes Profil erstellen, summierten sich Spitzen auf.

Die Annahmen die hierbei getroffen werden sind: Dass in jeder Wohnung 2,5 Personen leben die jeweils 30 Liter warmes Wasser pro Tag verbrauchen. Diese Personenzahl beruht auf einer groben Abschätzung aufgrund der Zimmeranzahl in den Wohnungen und auf Eindrücken während der Begehungen.

Um die Profile der Trinkwarmwasser- und Raumwärmenutzung gemeinsam an den Pufferspeicher weiterzugeben, werden die Massenströme addiert und die Rücklauftemperaturen mit der folgenden Formel zusammengefasst:

$$
T_{RL} = \frac{T_{RL, TWW} \cdot m_{TWW} + T_{RL, Heizung} \cdot m_{Heizung}}{m_{TWW} + m_{Heizung}}
$$

Der bekommt über die Anforderung des Pufferspeicher Mikroprozessor-Reglers ausreichend der immer Energie aus Hauptzentrale. [Arbeitsweise dieses Reglers, siehe Diplomarbeit Sarah Settler, Kapitel 3]

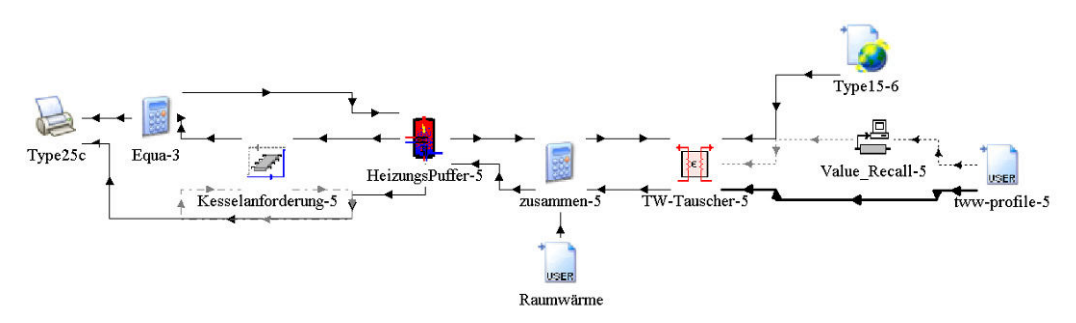

Abbildung 12: Simulation von Anforderung an den Kessel durch Warmwasserbereitung und Heizung

Mithilfe eines Aufbaus wie in Abbildung 12 wurde für jedes Gebäude der Warmwasserbedarf und die Pufferspeicherrücklauftemperatur in eine externe Datei geschrieben.

### **Die Absorber und Kollektoren**

In diesem System wurden Vakuumröhrenkollektoren verwendet, da sie unempfindlich gegenüber Kondensation sind. Denn wenn die Kollektoren zur Regeneration des Eisspeichers dienen, werden Sie mitunter kälter als die Außenluft und die Luftfeuchtigkeit kann am Kollektor kondensieren. Dieser Zustand tritt im Normalbetrieb eines Kollektors nicht auf, da die Rücklauftemperatur der Heizung und Warmwasserbereitung immer über der Außentemperatur liegt. Im Flachkollektor würde auskondensierendes Wasser zur Durchnässung der Dämmung und somit zur Unbrauchbarkeit führen. Auch an den Röhrenkollektor werden hohe Anforderungen gestellt, kommt es zu einer Fehlfunktion der Steuerung kann zum Beispiel in einen 80 °C heißen Kollektor kalte Kollektorflüssigkeit mit 2 °C strömen. Deshalb muss der Kollektor auf Schock geprüft sein und diesen Belastungen standhalten.

Generell bietet dieser Kollektortyp den Vorteil, dass er das Sonnenlicht in Parabolspiegeln auf den Absorber konzentriert und auf diese Weise vergleichsweise hohe Temperaturen erzeugen kann. Außerdem nutzt er auch schräg einfallende Strahlung gut aus, und bewirkt, dass in den Frühlings- und Herbstmonaten noch hohe solare Erträge erzielt werden können. Allerdings resultiert aus dieser guten Ausnutzung der Sonnenenergie auch eine Verstärkung des Überangebots an Wärme im Sommer und die Gefahr besteht, dass die Kollektoren aufgrund von Überhitzung in den Stillstand gehen. Diese Gefahr wird in diesem System insofern vermieden, als dass der Eisspeicher dieses Überangebot an Energie aufnehmen kann.

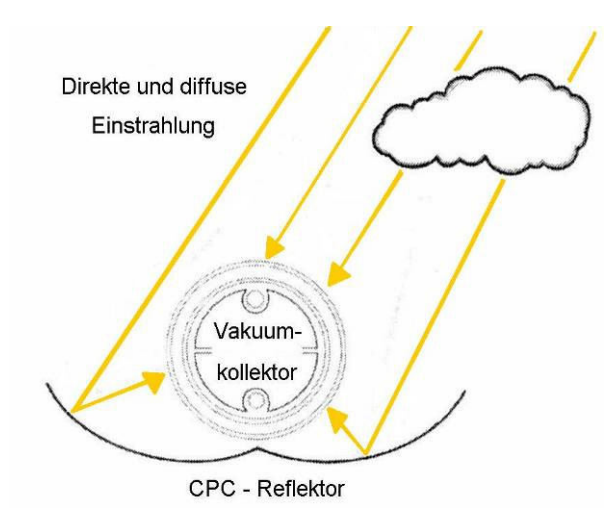

Abbildung 13: Konzentrationswirkung CPC-Reflektor [nach: Solarwärme optimal nutzen, Wagner & Co]

Simuliert wird der Kollektor mithilfe des Types 71 "Evacuated Tube Solar Collector". Bei der Berechnung wird die direkte und diffuse Einstrahlung genutzt. Dazu dienen Daten aus den TMY2 - Dateien der meteorologischen Referenzdaten Meteonorm für die Messstation Hamburg.

Um die thermische Leistung des Kollektors zu berechnen wird das Hottel-Whillier Modell verwendet; es besagt, dass der nutzbare Wärmeertrag aus der Solarstrahlung von Kollektorgesamtfläche (AC), Güte des Wärmeabtransportes (F<sub>R</sub>), Transmission (τ), Absorption (α) und der Einstrahlung (I) abhängt:

$$
Q_{u} = A_{C} F_{R} (\tau \alpha) (I_{T} - I_{TC})
$$

Bei der Bestimmung von FR liegt der Gedanke zugrunde, eine Relation herzustellen zwischen dem aktuell nutzbaren Energiegewinn des Kollektors und dem nutzbaren Energiegewinn, wenn die gesamte Kollektoroberfläche die gleiche Temperatur wie die Eintrittstemperatur des Kollektorfluids hätte. I $_T$  ist die stündliche Einstrahlung auf die geneigte Oberfläche und  $I_{TC}$  die kritische stündliche Einstrahlung. [Duffie / Beckman: Solar Engineering of Thermal Processes, S. 264 f] Mit einem linearen Verlustkoeffizienten, der von Ein- und Austrittstemperatur abhängt, erhält man die Kollektorgleichung:

$$
\eta = a_0 - a_1 \frac{(\Delta T)}{I_T} - a_2 \frac{(\Delta T)^2}{I_T}
$$

Die Werte für a<sub>0</sub>, a<sub>1</sub> und a<sub>2</sub> können Testdaten entnommen werden, dabei muss immer darauf geachtet werden, ob sich die Werte auf die Apertur- oder die Gesamtfläche des Kollektors beziehen.

Der Type greift auch auf eine externe Datei zu, die ihm Winkelfaktoren für verschiedene longitudinale und transversale Winkel der Sonne zur Kollektorfläche liefert. Auch diese externe Datei wird auf Grundlage des Testberichtes erstellt.

Um den Kollektor in die zentrale Steuerung einzubinden, spielen Kollektoreintritts- und -austrittstemperatur sowie der Massenstrom eine Rolle. Zudem müssen die Dachneigung und der Azimutwinkel des Kollektors eingegeben werden.

Für das System sollte möglichst die Kollektoraustrittstemperatur immer auf einem gewünschten Temperaturniveau liegen, besonders hohe Temperaturen müssen nicht erzielt werden. Aus diesem Grund wird der Massenstrom je nach aktueller Austrittstemperatur angepasst, dabei darf er einen Maximalwert von 25 l / m² h nicht überschreiten, diese Regelung geschieht in der Simulation mithilfe des Types 22.

Wenn der Kollektor zur Regeneration des Eisspeichers genutzt wird, braucht der Sollwert der Austrittstemperatur nicht 52 °C betragen. Dann genügt eine Temperatur die um 2 K über der Eisspeichermaximaltemperatur liegt. Dieses Umschalten des Sollwerts geschieht in einer Gleichung in Abhängigkeit von der Einstrahlung.

Die Absorber bestehen aus PE-Rohren, die unverglast als Kollektor auf die Garagen- und die nach Nord-Ost ausgerichteten Gebäudedächer gelegt werden.

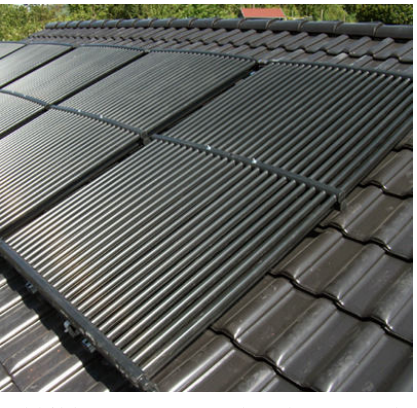

Abbildung 14: Foto Absorber [Isocal]

Die gesamte Absorberfläche beträgt etwa 600 m² und dient zur Regeneration des Eisspeichers. Das Prinzip ist das der sogenannten "Schwimmbadabsorber", die von einer 35%-igen Ethylenglykollösung durchströmt werden und ihre Energie an ihn abgeben, sobald ihre Temperatur um mindestens 2 K höher ist als die maximale Eisspeichertemperatur.

Zur Simulation wurde der no-standard-Type 303b genutzt. Dieser Type regelt den erforderlichen Massenstrom anhand einer gewünschten Austrittstemperatur, die in diesem Fall von der Eisspeichertemperatur abhängt.

# **Aufbau der Simulation und Steuerung**

Die Simulation teilt sich in vier wesentliche Abschnitte: Sie umfassen die Ausgabe der Daten, die Wetterdaten, die Steuerung und die Hauptsimulation mit den wichtigsten Bestandteilen der Gesamtanlage. In der Ausgabe werden Einheiten wie kJ/h in kW umgerechnet und an die Ausgabetypes weitergegeben, dabei sind die Ausgabetypes zur besseren Übersicht einzelnen Themen zugeordnet.

Im Bereich Wetter und Strahlung werden die Wetterdaten eingelesen, Boden- und Himmelstemperatur und die Dachneigung für die anderen Types zur Verfügung gestellt.

Die Hauptsimulation umfasst die Types 107 (die Wärmepumpe), den Type 343 (den Eisspeicher) und die Kollektoren und Absorber und ihre Verknüpfungen untereinander.

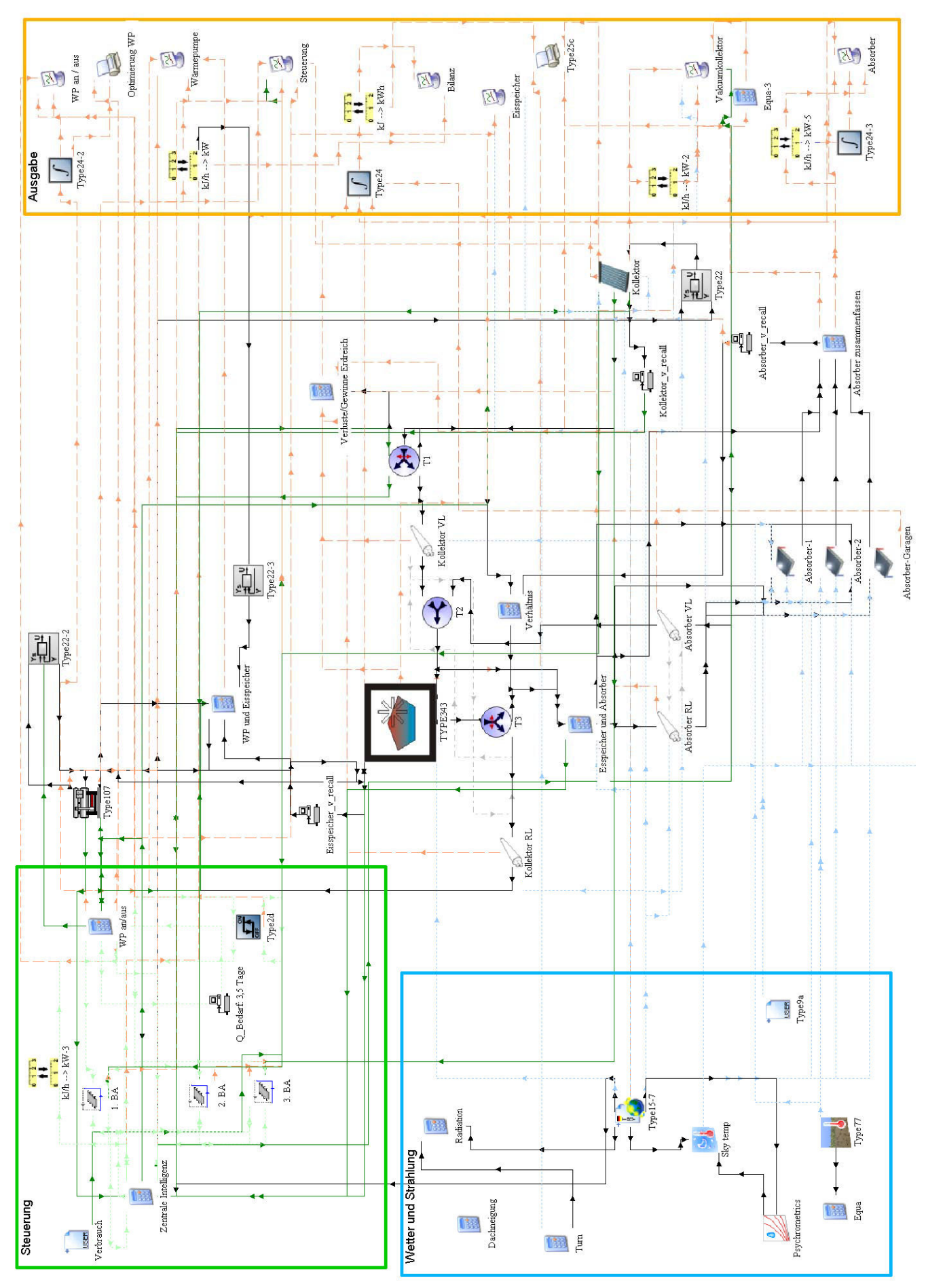

Abbildung 15: Aufbau der Gesamtsimulation im Simulation Studio

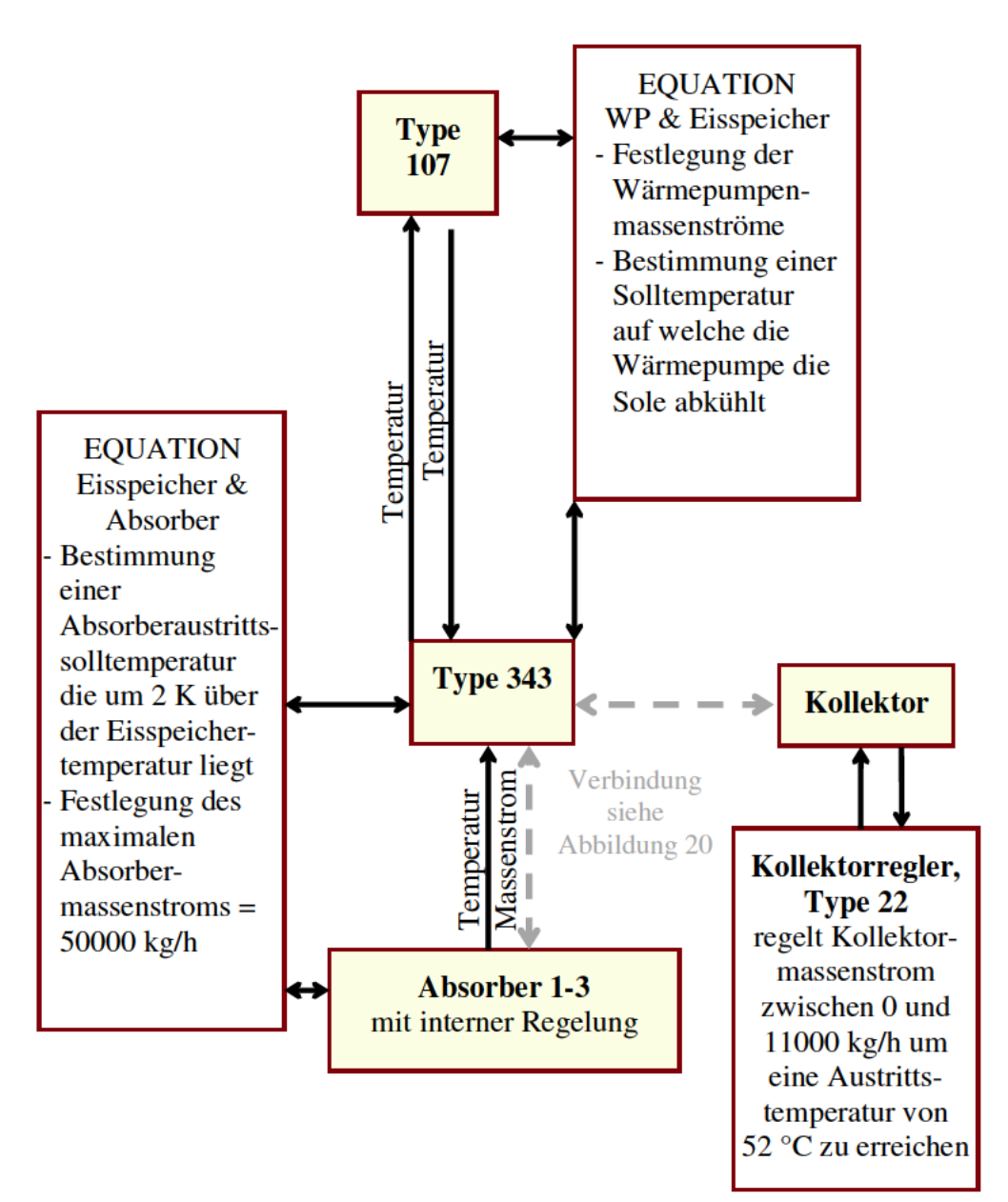

Abbildung 16: Schematische Darstellung der Hauptsimulation

Der Type "Input Value Recall" speichert den Eingabewert über maximal 500 Zeitschritte. Er wird an einigen Stellen eingesetzt, da Ausgaben verzögert weitergegeben werden sollen. Beispielsweise ist die Absorberaustrittstemperatur zwar im selben Zeitschritt am Absorbertype verfügbar, aber kommt in der Realität sie durch Rohrleitungen erst später am Eisspeicher an.

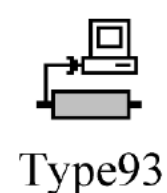

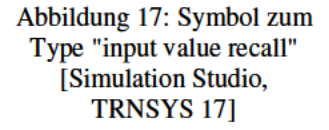

Zudem vermeidet dieser Type eine Verlangsamung oder sogar Unterbrechung der Simulation Diese Störungen können auftreten wenn Types nicht zur richtigen Zeit die gewünschten Eingabewerte bekommen.

Damit zu jeder Zeit eine ausreichende Energieversorgung der Haushalte sichergestellt ist, müssen alle Komponenten über eine "zentrale Intelligenz" gesteuert werden. Im realen System funktioniert diese Steuerung und Regelung mit einem Modbus-System und einen zentralen Rechner.

Die Zentrale Regelung umfasst im Wesentlichen zwei Equation-Types und drei Mikroprozessor-Regler. Jeder Bauabschnitt wird von einem Mikroprozessor-Regler verwaltet. Dieser verknüpft die Werte aufgrund umfassender Parametrierung in einer Logiktabelle und gibt das gewünschte Schaltsignal aus.

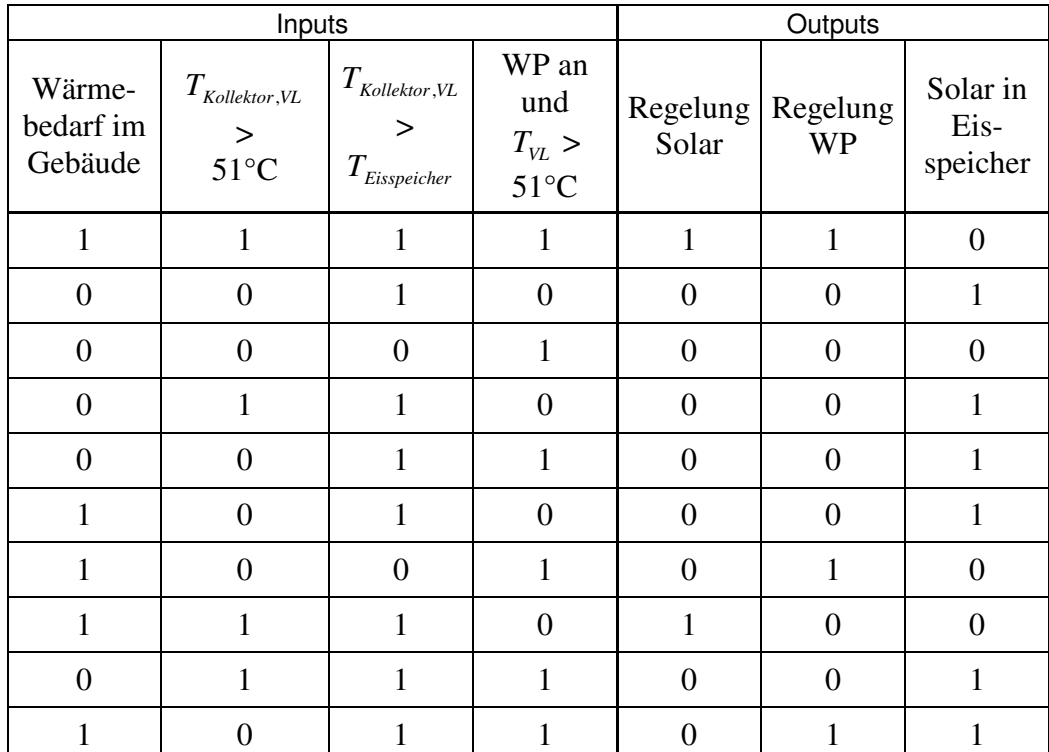

 [Zur Erläuterung der Funktionsweise siehe Diplomarbeit von Sarah Settler]

Tabelle 3: Logiktabelle für die Mikroprozessor-Regler

Die Ausgabe einer 1 im Bereich "Regelung Solar" bedeutet: Der Bedarf wird durch Solarthermie gedeckt, eine 1 bei der "Regelung WP" bedeutet: Der Bedarf soll durch die Wärmepumpe gedeckt werden. Beim Ausgabesignal zur Regelung der Eisspeicherregeneration durch

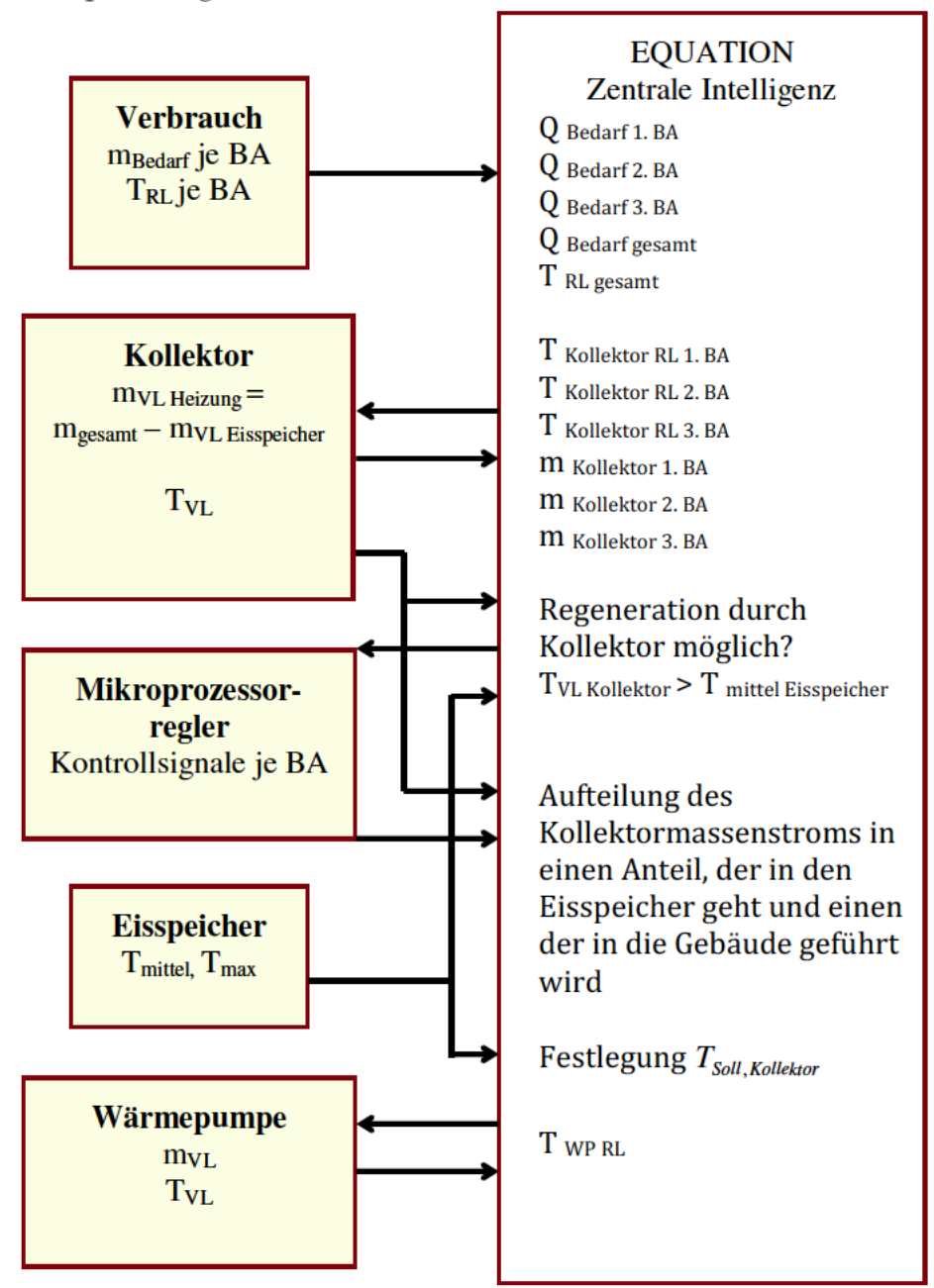

die Kollektoren bedeutet eine 1 dass die Wärme aus den Kollektoren in den Eisspeicher gebracht wird.

Abbildung 18: Schematische Darstellung der wichtigsten Steuerungsbestandteile

Die Gebäude werden durch die Eingabedatei "Verbrauch" mit den Werten für Bedarfsmassenstrom einen und eine Pufferspeicherrücklauftemperatur repräsentiert. Aus diesen Werten wird mit der Annahme einer Vorlauftemperatur von 51 °C ein Wärmebedarf bestimmt, den es zu decken gilt.

Wird dieser Bedarf aus den Vakuumkollektoren gedeckt, wird die resultierende Rücklauftemperatur zum Kollektor mit folgender Gleichung bestimmt:

*T\_Kollektor\_RL = max(((Q\_Bedarf (1/eta\_WT) - m\_Kollektor cp T\_Kollektor\_VL) / (- (m\_Kollektor) cp)) , ( T\_RL + 273 )) - 273* Diese Gleichung besagt, dass wenn die gelieferte Wärme zur Deckung des Bedarfs reicht, dann tritt die sich aus dem Bedarf ergebende Rücklauftemperatur auf, minimal jedoch die Gesamtrücklauftemperatur die durch die Verbrauchsdaten vorgegeben ist. Zudem wird an dieser Stelle der Wirkungsgrad des Wärmetauschers mit einbezogen. Diese Rechnung wird für jeden Bauabschnitt durchgeführt, da die Kollektoren zwar von einem Type simuliert werden, allerdings in der Realität auf die drei Bauabschnitte verteilt sind. In der Simulation wird der Gesamtmassenstrom flächenproportional aufgeteilt.

Bei der Wärmepumpe verläuft die Berechnung analog, auch hier findet eine Aufteilung auf die einzelnen Bauabschnitte statt, die allerdings verbrauchsproportional ist.

Die in der Auswertung aufgeführten Werte ergeben sich dann wie folgt:

$$
Q_{Kollektor} = Control\_Solar \cdot \hat{m}_{Kollektor} \cdot c_p \cdot (T_{Kollektor, VL} - T_{Kollektor, RL})
$$

$$
Q_{WP} = Control\_WP \cdot \hat{m}_{WP} \cdot c_p \cdot (T_{WP, VL} - T_{WP, RL})
$$

$$
Q_{Kessel} = Q_{Bedarf} - Q_{Kollektor} - Q_{WP}
$$

Ist in den Gebäuden kein Wärmebedarf vorhanden und die Kollektoraustrittstemperatur liegt um mindestens 2 K über der Eisspeichertemperatur, wird diese Wärme zur Eisspeicherregeneration genutzt. Die untenstehende Gleichung bestimmt zudem, dass ein Anteil in den Eisspeicher gebracht wird, wenn die Kollektoren zu hohe Temperaturen liefern.

 $Aufteilung_{m. Kollektor} = Control_{Solaree, 1BA} \cdot Control_{Solaree, 2BA} \cdot Control_{Solaree, 3BA}$  $+(1-(Control_{Solarreg,1BA}\cdot Control_{Solarreg,2BA}\cdot Control_{Solarreg,3BA}))\cdot 0,5\cdot gt(T_{Kollektor,VL,t-10min},60)$ 

Diese Gleichung bestimmt das Aufteilungsverhalten des in Abbildung 19 dargestellten T-Stücks T1.

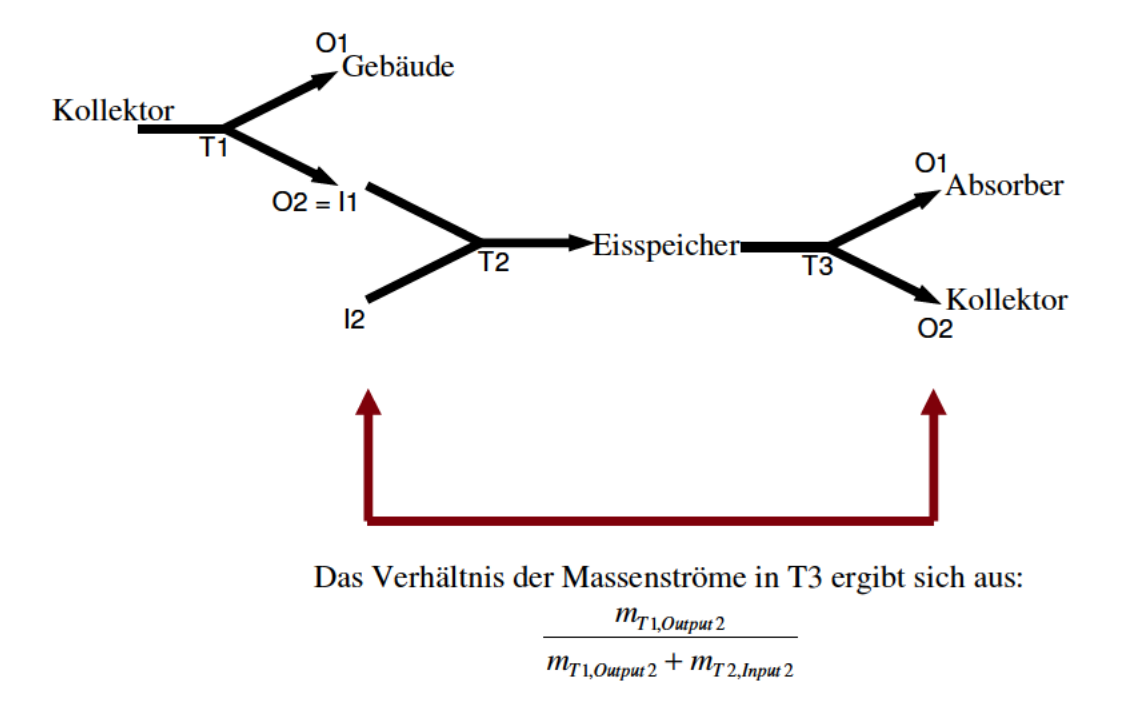

Abbildung 19: Schematische Darstellung der Aufteilung der Massenströme zwischen Kollektor, Eisspeicher, Gebäude und Absorber

### **Auswertung**

Die Simulation hat einen Zeitschritt von 10 Minuten und ist darauf ausgelegt abzubilden wie sich die einzelnen Bestandteile in der Gesamtbilanz verhalten. Beim Start der Simulation sind beispielsweise die ersten 1000 Stunden nicht aussagekräftig, da sich Schichtungen im Eisspeicher und im Erdboden erst einstellen müssen und die Wärmepumpe noch nicht arbeitet. Daher wird das Verhalten über einen Zeitraum von fünf Jahren beobachtet, dazu wurde ein Szenario gewählt in dem auf zwei durchschnittliche Jahre ein Jahr mit einem extrem kalten Winter folgt. Anschließend werden wieder die Daten eines durchschnittlichen Jahres genutzt und zum Abschluss ein Jahr mit einem kalten Winter und einem besonders heißen Sommer. Dabei ist zu erkennen, dass sich der kalte Winter zwar den Energieentzug in der Heizperiode steigert, die Regeneration aber vollständig gelingt. Ein extrem kalter Winter wirkt sich also nicht auf das Verhalten des Systems im folgenden Jahr aus. Ein besonders warmer Sommer beschleunigt die Regeneration des Speichers und lässt die Wärmepumpe zu Beginn der Heizperiode mit einem besseren COP arbeiten.

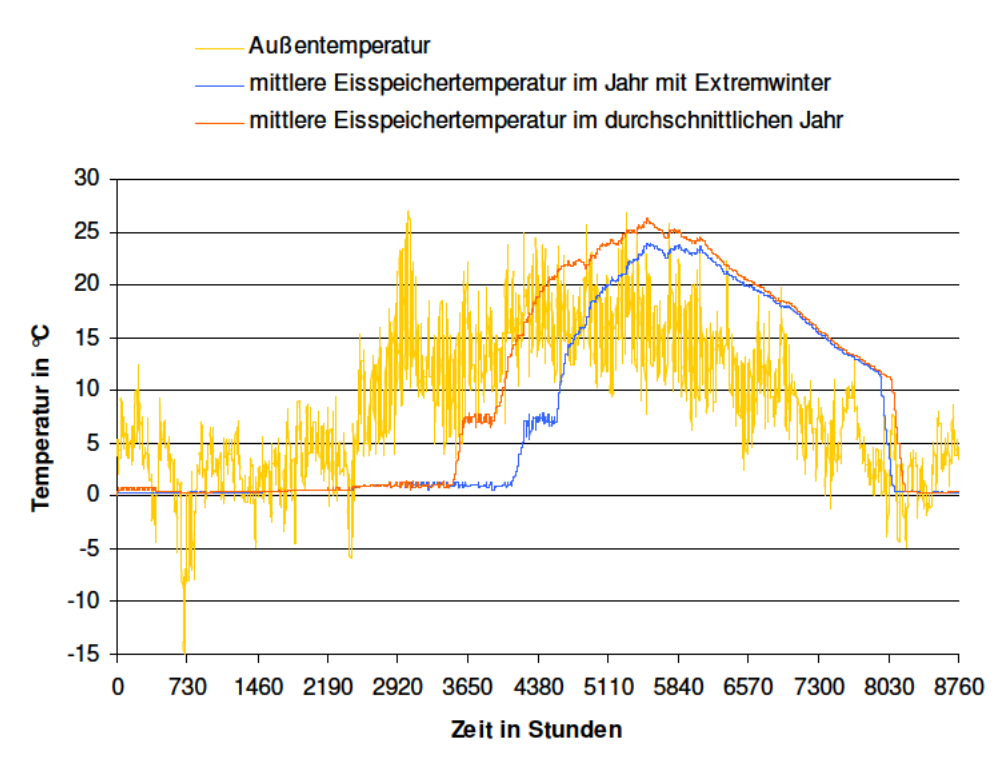

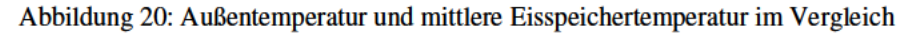

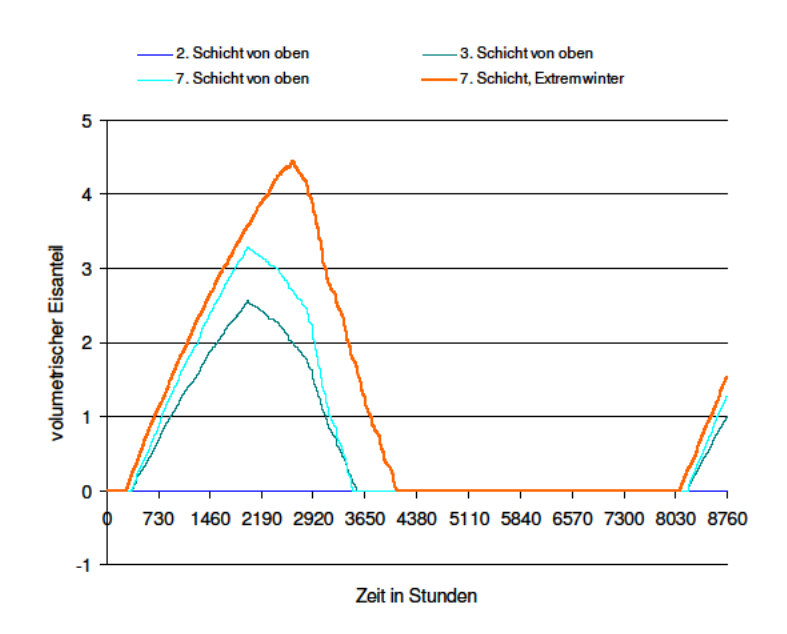

Abbildung 21: Eisanteil in verschiedenen Speicherschichten im durchschnittlichen und im extremen Winter im Vergleich

### Bestimmung eines Ausschaltkriteriums für die Wärmepumpe

Lässt man die Simulation ohne ein Ausschaltkriterium für die Wärmepumpe laufen, zeigt diese in den Sommermonaten ein taktendes Betriebsverhalten mit zwischenzeitlich sehr ungünstigem COP, da sie nicht darauf ausgelegt ist zu modulieren. Um einen oberen und einen unteren Grenzwert für das Ausschalten der Wärmepumpe zu ermitteln,

 $COP = \frac{Q_{Heizung}}{2}$ Kapazitätsauslastung, Laufzeit und für wurden verschiedene Grenzwerte bestimmt.

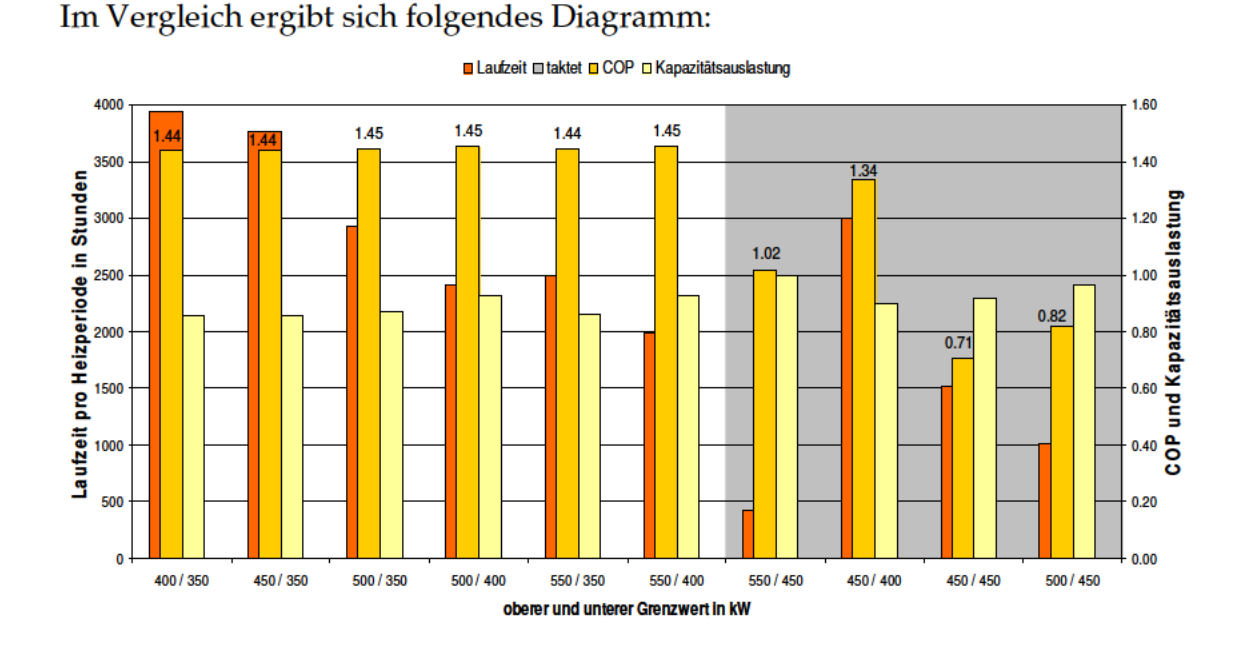

Diagramm 22: Auswirkung verschiedener An- und Ausschaltpunkte auf das Betriebsverhalten der Wärmepumpe

Anhand dieser Daten wurden 400 kW als oberer und 350 kW als unterer Grenzwert für den Wärmepumpenregler ausgewählt.

In Diagramm 24 erkennt man deutlich den positiven Einfluss des noch vergleichsweise warmen Eisspeichers zu Beginn der Heizperiode.

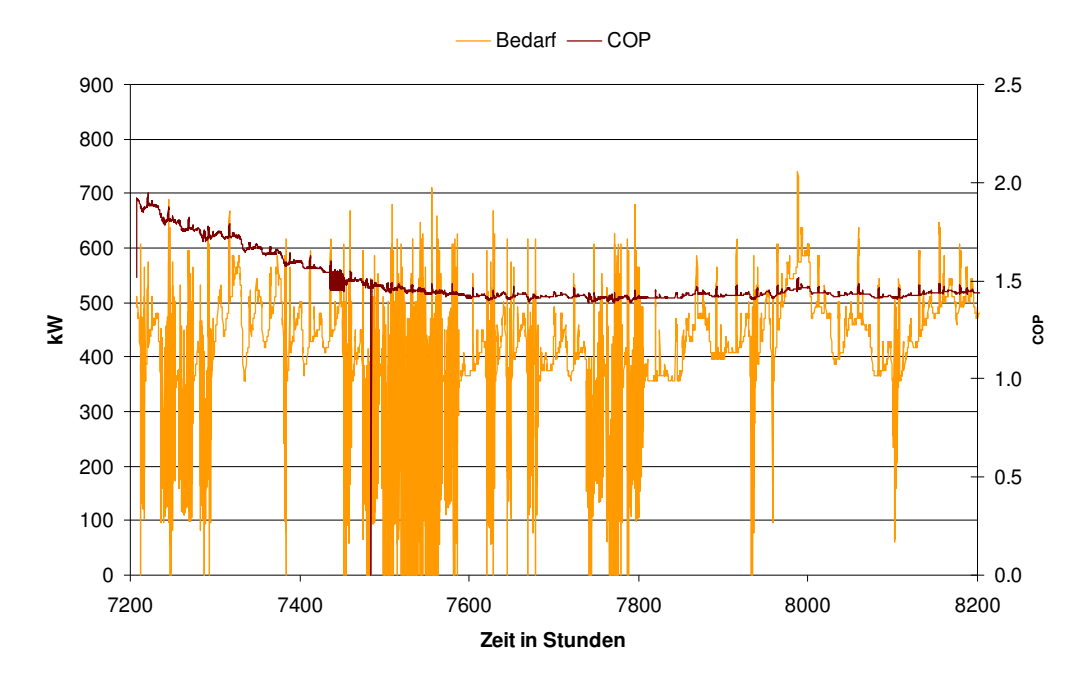

Diagramm 23: Ausschnitt Wärmebedarf und COP der Wärmepumpe in der Heizperiode bei den Grenzwerten 400 und 350 kW

### **Bewertung des Nutzens der Vakuumkollektoren zur Eisspeicherregeneration**

Um zu ermitteln ob sich der Einsatz der Vakuumkollektoren zur Regeneration des Eisspeichers lohnt, wurde bestimmt welchen Anteil sie am Wärmeeintrag in den Speicher haben.

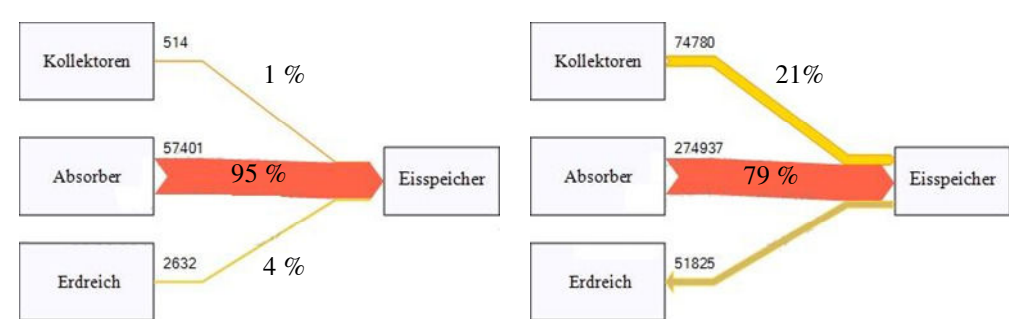

Abbildung 24: Energieströme in und aus dem Eisspeicher in kWh, links: während der Heizperiode, rechts: außerhalb der Heizperiode

Es zeigt sich, dass die Absorber sowohl während, als auch außerhalb der Heizperiode den größten Anteil an der Regeneration des Eisspeichers haben. Verluste treten in der Heizperiode nicht auf.

Deutlich wird auch, dass die Vakuumkollektoren nur in geringem Maße zur Regeneration des Eisspeichers beitragen. Da die Absorber ausreichen um den Speicher zu regenerieren, könnte auf ihren Einsatz verzichtet werden. Allerdings ist anzumerken, dass die Simulation für die Kollektoren noch deutlich niedrigere Erträge ausgibt als erwartet. Läge dieser Wert höher, wäre auch der Anteil zur Eisspeicherregeneration höher. Jedoch träte er im Sommer auf, und wäre damit nur bedingt von Nutzen.

In der Bilanz zeigt sich, wie der Bedarf im Verlauf des Jahres durch Wärmepumpe, Kollektoren und die Kessel gedeckt wird.

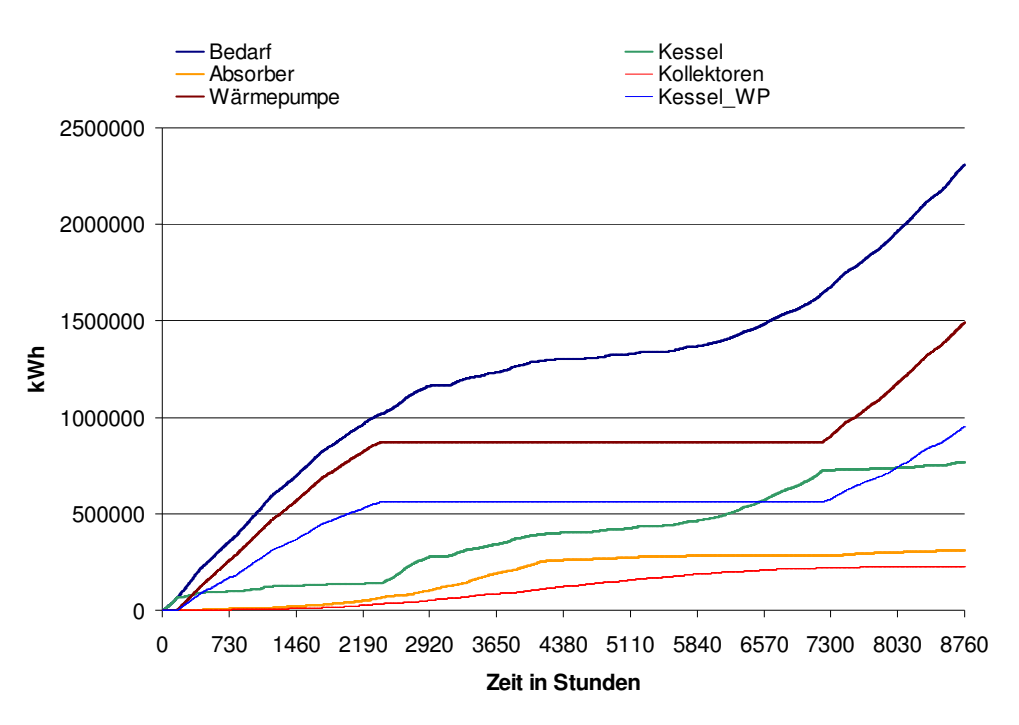

Abbildung 25: Bilanz über die Anteile der Wärmeerzeuger am Bedarf

# **Schluss und Ausblick**

Es ist gelungen das Nahwärmenetz in seiner Gesamtdynamik und Reaktion auf Änderung von unterschiedlichen Parametern wie den Witterungseinflüssen und dem Schaltverhalten der Wärmepumpe abzubilden. Die absoluten Erträge der Röhrenkollektoren sind möglicherweise zu niedrig ausgefallen und müssten mit einem anderen Type oder realen Messwerten korrigiert werden, zudem ist das Betriebsverhalten der Wärmepumpe durch die Extrapolierung unter Umständen nicht ganz korrekt abgebildet. Es kann aber dennoch gezeigt werden, wie das System funktioniert und dass es gelingt den Wärmebedarf der Haushalte zu 25% aus Solarenergie zu decken. Die Primärenergieeinsparung beträgt 67%<sup>3</sup>.

Die niedrigen Temperaturen des Systems ermöglichen eine verlustfreie Energiespeicherung im Eisspeicher und eine zuverlässige, ganzjährige Regeneration durch Erdreich und Außenluft. Es könnte im Weiteren untersucht werden, wie sich eine höhere Systemtemperatur auf das Gesamtgefüge auswirken würde, denn sowohl die Speicherung als auch der Transport wären dann mit größeren Verlusten behaftet. Denkbar wäre auch eine Nutzung des Eisspeichers zur Gebäudekühlung im Sommer, wodurch die Bilanz eine zusätzliche Verbesserung erfahren würde.

Nutzt man also die, von der Sonne zur Verfügung gestellte Energie intelligent aus und gelingt es sogar sie zu speichern, muss kein Gebäude mehr mit "wertvoller" elektrischer Energie aus Windparks und großen PV-Anlagenfeldern beheizt werden. Nur so kann eine Senkung des Primärenergiebedarfs insgesamt gelingen.

<u>.</u>

<sup>&</sup>lt;sup>3</sup> Annahmen:  $\eta_{\text{Stromerzeugung}} = 0.4$ ,  $\eta_{\text{Gasslessel}} = 0.9$ 

# **Zusammenfassung**

Die Bachelorarbeit "Dynamische Systemsimulation eines realen Nahwärmenetzes mit Absorptionswärmepumpe, Eisspeicher und Solarthermie" beschreibt den Aufbau eines Nahwärmesystems für 488 bestehende Haushalte in Hamburg-Wilstorf und dessen Abbildung im Simulationsprogramm TRNSYS. Es wird verdeutlicht welche Bestandteile für die Funktion der Simulation von Bedeutung sind und wie seine Steuerung und Regelung funktionieren.

Die Haushalte werden über ihre Verbrauchscharakteristika in Form von Kennlinien abgebildet und beziehen ihren Wärmebedarf für Heizung und Warmwasserbereitung aus Solarthermie und der, aus dem Eisspeicher stammenden Wärme, die mithilfe der Gasabsorptionswärmepumpe auf ein höheres Energieniveau gebracht wird. Kann der Wärmebedarf nicht regenerativ bereitgestellt werden, wird die Energie aus Gasbrennwertkesseln bezogen.

Der Energieentzug durch die Wärmepumpe lässt den Eisspeicher während der Heizperiode abkühlen, die Regeneration erfolgt durch Absorber und Vakuumkollektoren auf den Dächern und durch das Erdreich.

Die Auswertung einer 5-Jahres-Bilanz zeigt, dass das System auch unter extremen Wetterbedingungen funktioniert und sich der Eisspeicher nach einem besonders kalten Winter wieder vollständig regeneriert.

Im Zuge der Optimierung des Systems wurde auf Grundlage von COP, Laufzeit und Kapazitätsauslastung der Wärmepumpe ein geeigneter Ausschaltpunkt festgelegt, der sich an dem Lastverhalten der Gebäude orientiert.

Es ergibt sich insgesamt eine Senkung des Primärenergiebedarfs um 67 %, hervorgerufen durch den Ersatz von Nachtspeicheröfen und Durchlauferhitzern durch eine regenerative Heizungsversorgung und Frischwarmwasserstationen.

Durch die niedrige Systemtemperatur stellt der Eisspeicher eine Möglichkeit der verlustfreien Wärmespeicherung dar.

### Literaturverzeichnis

- Cube / Steimle: Wärmepumpen, Grundlagen und Praxis, VDI-Verlag, Düsseldorf, 1978
- Dahm, Jochen: District Heating Pipelines in the Ground, Simulation Model - Version 1, Ort unbekannt, 2001
- Duffie / Beckman: Solar Engineering of Thermal Processes, 3.Auflage, Verlag John Wiley & Sons, Inc., 2006
- Hornberger, M.: Dokumentation zum Type 303 UNICOLL: aus http://www.transsolar.com/\_\_software/docs/komponenten/k omponenten\_ts\_de.htm, vom 30.07.12; 16:15 Uhr
- Hornberger, M.: Dokumentation zum Type 343 ICEPIT, aus http://www.transsolar.com/\_\_software/download/de/ts\_type \_343\_de.pdf ; vom 20.07.12; 10:40 Uhr
- Isocal HeizKühlsysteme GmbH, Foto Absorber aus http://www.isocal.de/bildergalerie/bildergaleriedetails/items/solarluft-kollektor-slk-s.html vom 23.08.2012; 14:35 Uhr
- Jordan / Vajen: DHWcalc: Programm to generate domestic hot water profiles with statistical means for user defined conditions, Universität Kassel, Institut für Thermische Energietechik, 2005
- Mortimer / Müller: Chemie, 9.Auflage, Georg Thieme Verlag, Stuttgart, 2007
- Settler, Sarah: Simulation integrierter dynamischer Gebäudesysteme in TRNSYS zu Ermittlung von kumulierten energetischen Aufwendungen und Treibhausgasemissionen, Diplomarbeit HAW Hamburg, Fakultät Life Sciences, 2011
- Solar Energy Laboratory, University of Wisconsin-Madison: "About TRNSYS" aus http://sel.me.wisc.edu/trnsys/features/features.html; vom 31.07.2012; 18:28 Uhr
- Solar Energy Laboratory, University of Wisconsin-Madison: Manual TRNSYS 17 Volume 4 Mathematical Reference, 2010
- Statistikamt Nord, Statistische Daten zu den Stadtteilen Hamburgs, Datentabelle 2011, aus http://www.statistiknord.de/daten/datenbanken-und-karten/stadtteildatenbankund-karten-fuer-hamburg/ vom 15.07.2012; 14:00 Uhr
- Wagner & Co. Solartechnik GmbH: Solarwärme optimal nutzen – Handbuch für Technik, Planung und Montage, 19. Auflage, Wagner & Co Verlag, Cölbe, 2007

# **Selbständigkeitserklärung**

Ich versichere hiermit, dass ich die vorliegende Bachelorarbeit mit dem Thema "Dynamische Systemsimulation eines realen Nahwärmenetzes mit Absorptionswärmepumpe, Eisspeicher und Solarthermie" ohne fremde Hilfe selbständig verfasst, und nur die angegebenen Quellen und Hilfsmittel verwendet habe. Wörtlich oder dem Sinn nach aus anderen Werken entnommene Stellen sind unter Angabe der Quellen kenntlich gemacht.

Hamburg, 28. August 2012

F. Lager

# **Anhang**

- auf der CD:
	- **TRNSYS-Simulation**
	- Screenshots der Internetquellen
	- pdf-Version dieser Arbeit
	- Datentabellen zu den Diagrammen